# GUIDE PRATIQUE DE LA VERSION 5 OUR LES FOURNISSEURS

Guide facile à destination des éditeurs et des fournisseurs pour la production de statistiques d'utilisation conformes à la norme COUNTER, la mise en œuvre de rapports COUNTER supplémentaires ou la préparation d'un audit.

Tasha Mellins-Cohen

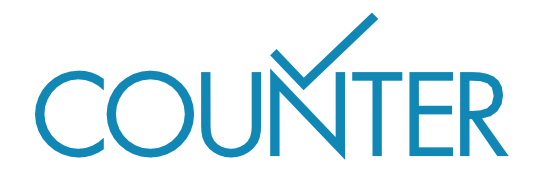

# SOMMAIRE

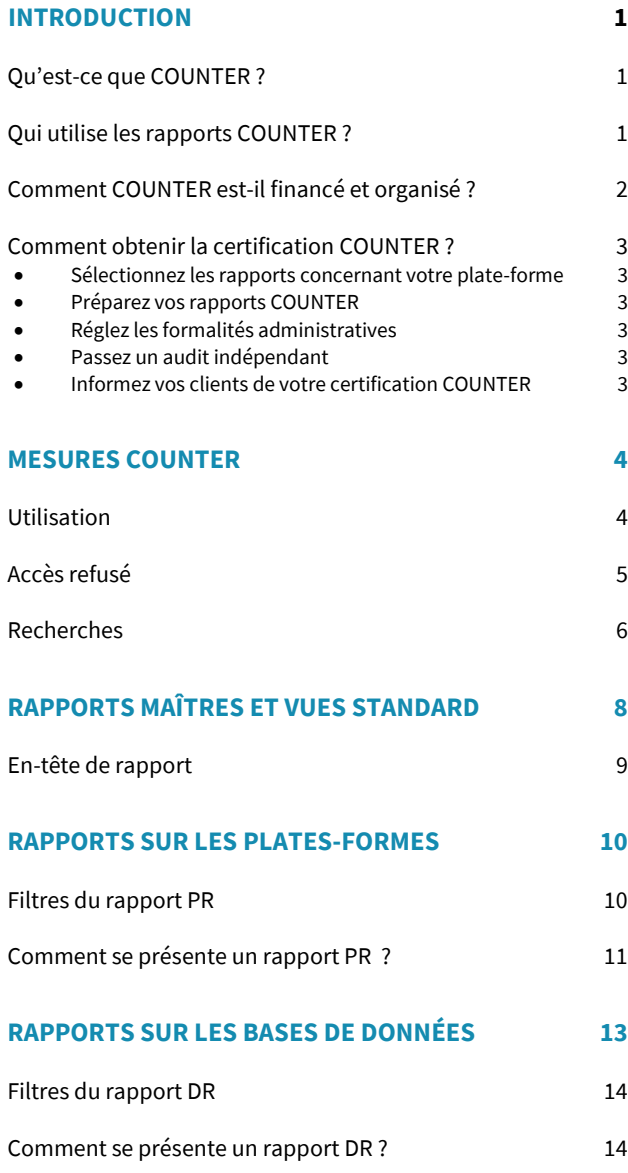

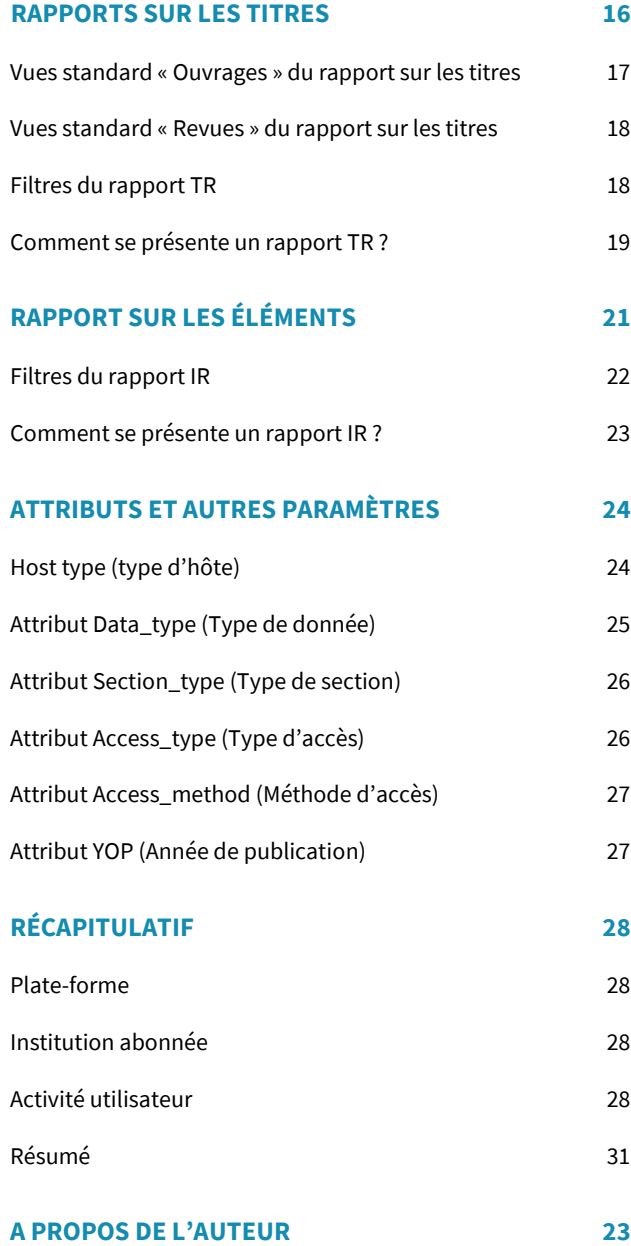

# INTRODUCTION

Ce guide vise à présenter simplement aux éditeurs et aux fournisseurs le Code de bonnes pratiques COUNTER dans sa version 5. Le document associé *Guide pratique de la version 5 : notes techniques pour les fournisseurs* couvre les aspects de mise en œuvre et le processus d'audit dans cette version. Pour de plus amples informations, veuillez consulter le texte intégral du Code de bonnes pratiques.

### <span id="page-2-1"></span>**QU'EST-CE QUE COUNTER ?**

### **C**ounting **O**nline **U**sage of **N**e**T**worked **E**lectronic **R**esources.

ou : « décompte de l'utilisation en ligne de ressources en réseau ». Notre site Internet est consultable à l'adresse suivante : [http://www.projectcounter.org](http://www.projectcounter.org/) 

COUNTER est l'un des premiers organismes de normalisation créés dans l'écosystème moderne de l'information, si ce n'est le premier. En collaboration avec les éditeurs et les bibliothèques, il a mis au point une norme pour mesurer l'utilisation des ressources numériques, et en assure les mises à jour. Il garantit la conformité de la plupart des grands éditeurs et fournisseurs, qui transmettent leurs statistiques d'utilisation COUNTER à leurs bibliothèques clientes dans le monde entier.

COUNTER publie cette norme de décompte dans son Code de bonnes pratiques et tient à jour le registre des fournisseurs et éditeurs qui s'y conforment. La version 5 du Code de bonnes pratiques présentée ici évoluant régulièrement, ce guide sera mis à jour en conséquence.

### <span id="page-2-2"></span>**QUI UTILISE LES RAPPORTS COUNTER ?**

La norme COUNTER est conçue comme un service aux bibliothèques et aux autres acteurs souscrivant des abonnements aux contenus des éditeurs. L'objectif est de comparer facilement les statistiques d'utilisation des contenus issus de différents éditeurs et de les exploiter pour calculer un coût par téléchargement associé à chaque abonnement.

Par ailleurs, même si ce n'est pas leur vocation d'origine, les rapports COUNTER permettent souvent aux éditeurs de mesurer l'utilisation de leurs publications par leur clientèle.

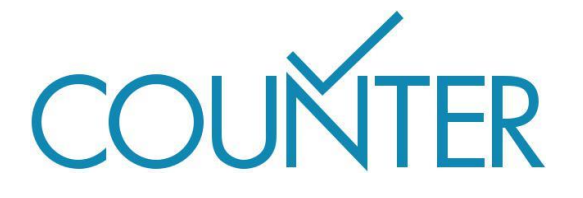

<span id="page-2-0"></span>1

1

Une université s'abonne pour 2017 à la revue X pour 25 000 € et à la revue Y pour 10 000 €. À la fin de l'année, le ou la bibliothécaire génère un rapport COUNTER TR\_J1 pour examiner l'utilisation qui en est faite. La revue X totalise 60 000 téléchargements d'éléments (*Total\_Item\_ Requests*), contre seulement 200 pour la revue Y. La personne responsable des abonnements est alors informée : la revue X est certes plus chère, mais elle présente un meilleur coût par téléchargement. Plus précisément :

Revue X: 25 000 € / 60 000 = 0,42 € par utilisation

Revue Y: 10 000 € / 200 = 50 € par utilisation.

Si un abonnement doit être arrêté, la revue Y sera probablement un meilleur candidat.

**Les bibliothèques universitaires** dans le monde entier se fondent sur les rapports d'utilisation COUNTER pour :

- Motiver les décisions de renouvellement ou d'abonnement par des données sur l'utilisation et les accès refusés
- Informer l'établissement de tutelle de la valeur de sa bibliothèque et de ses ressources
- Comprendre le comportement de l'utilisateur et améliorer son expérience.

**Les principaux fournisseurs et éditeurs** utilisent aussi en majorité les rapports COUNTER pour :

- Fournir à leurs clients des données d'utilisation fiables et cohérentes
- Inciter à l'achat de contenu sur la base des statistiques d'accès refusés
- Informer éditeurs et auteurs sur l'utilisation de leurs publications.

## <span id="page-3-0"></span>**COMMENT COUNTER EST-IL FINANCÉ ET ORGANISÉ ?**

COUNTER est une organisation à but non lucratif de type associatif financée par les adhésions des membres et le parrainage.

COUNTER est dirigé par ses membres — éditeurs, fournisseurs, bibliothèques. Le Conseil d'administration gère les questions financières et nomme un Comité de direction pour superviser les opérations. Rattaché à ce Comité de direction, un Directeur de projet est chargé de la gestion de COUNTER au quotidien. Chacune des communautés concernées — éditeurs, intermédiaires et bibliothèques — est représentée au Conseil d'administration et au Comité de direction, ainsi qu'au Comité consultatif technique.

## <span id="page-4-1"></span><span id="page-4-0"></span>**COMMENT OBTENIR LA CERTIFICATION COUNTER ?**

#### ■ Sélectionnez les rapports concernant votre plate-forme

La version 5 du Code de bonnes pratiques COUNTER comporte quatre rapports maîtres, ou *Master Reports*, chacun doté d'un ensemble de vues standard, ou *Standard Views* : ce guide vous permettra de déterminer ceux qui correspondent à votre plate-forme.

#### <span id="page-4-2"></span>■ **Préparez vos rapports COUNTER**

Les rapports maîtres et vues standard retenus doivent être fournis sous deux formats :

- Tableau de données (p. ex. fichier Excel)
- Données lisibles par machine au format JSON, transmises via le protocole SUSHI.

Pour plus d'informations sur ces formats, consultez le document *Guide pratique de la version 5 : notes techniques pour les fournisseurs.*

#### <span id="page-4-3"></span>■ **Réglez les formalités administratives**

Une fois les rapports prêts, utilisez l'outil de validation de rapport COUNTER (*COUNTER Report Validation Tool*, cf. [projectcounter.org/\)](http://www.projectcounter.org/) pour en vérifier la conformité. Les résultats de cette opération et la déclaration de conformité à COUNTER seront exigés lors de l'audit.

Nous vous engageons également à adhérer à COUNTER pour soutenir notre action. Vous trouverez la demande d'adhésion et la déclaration de conformité sur notre site projectcounter.org/.

### <span id="page-4-4"></span>■ **Passez un audit indépendant**

Deux auditeurs sont approuvés par COUNTER :

ABC [\(abc.org.uk\)](http://www.abc.org.uk/) et BPA Worldwide [\(bpaww.com\)](http://www.bpaww.com/). COUNTER acceptera aussi un audit réalisé par un comptable agréé (au Royaume-Uni), un comptable public certifié (aux États-Unis) ou leur équivalent dans les autres pays. Une fois l'auditeur sélectionné, donnez-lui accès aux rapports préparés.

#### <span id="page-4-5"></span>■ **Informez vos clients de votre certification COUNTER**

Une fois l'audit validé, vous figurerez dans la liste publiée sur le site Web de COUNTER et recevrez un logo daté attestant de votre certification.

L'audit doit avoir lieu dans les six mois suivant la signature de la déclaration de conformité puis être réitéré chaque année. Pour un très petit éditeur, un audit annuel peut s'avérer particulièrement compliqué : si c'est votre cas, veuillez contacter le Directeur de projet COUNTER afin d'envisager une autorisation pour un audit bisannuel.

# MESURES COUNTER

## <span id="page-5-1"></span><span id="page-5-0"></span>**UTILISATION**

L'*utilisation* est l'une des activités mesurées par COUNTER ; pour ce faire, la version 5 s'appuie sur deux familles de *mesures* : les *investigations* et les *requêtes*.

Une *investigation* correspond à une interaction quelconque de l'utilisateur portant sur un élément de contenu ou un titre, alors qu'une *requête* dénote spécifiquement la visualisation ou le téléchargement d'un élément de contenu dans son intégralité (voir Figure 1).

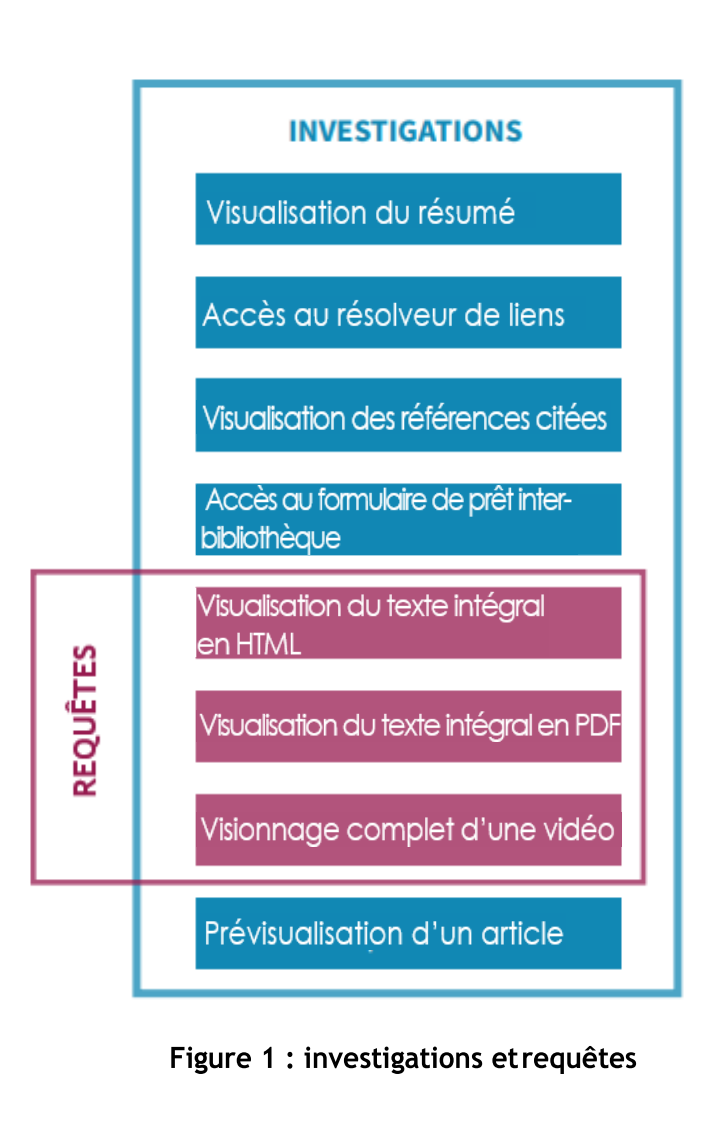

### **Investigations**

- **Total\_Item\_Investigations** Nombre total de fois qu'un élément de contenu ou une information liée à un élément de contenu a fait l'objet d'une investigation.
- **Unique\_Item\_Investigations** Nombre d'éléments de contenu (p. ex. chapitres) ayant fait l'objet d'une investigation, pris en compte une seule fois par session utilisateur.
- **Unique\_Title\_Investigations** Nombre de titres (p. ex. ouvrages) ayant fait l'objet d'une investigation, pris en compte une seule fois par session utilisateur.

#### **Requêtes**

**Total\_Item\_Requests**

Nombre total de fois qu'un élément de contenu a été téléchargé ou visualisé dans son intégralité.

**Unique\_Item\_Requests**

Nombre d'éléments de contenu (p. ex. chapitres) ayant fait l'objet d'une requête, pris en compte une seule fois par session utilisateur.

#### **Unique\_Title\_Requests**

Nombre de titres (p. ex. ouvrages) ayant fait l'objet d'une requête, pris en compte une seule fois par session utilisateur.

Un utilisateur lance une recherche sur l'histoire des antibiotiques sur la plate-forme éditeur Alpha. Parmi les résultats de sa recherche, il choisit d'ouvrir trois résumés d'article et un enregistrement vidéo. Ces quatre éléments sont différents, mais deux des articles se trouvent être issus de la même revue. Le décompte correspondant est alors le suivant :

- Total\_Item\_Investigations : 4
- **Unique\_Item\_Investigations : 4**
- **Unique\_Title\_Investigations : 3**

Après lecture des résumés, l'utilisateur télécharge la version PDF de deux des articles, tous deux de la même revue. Le nouveau décompte est alors :

- Total\_Item\_Investigations : 6
- **Unique\_Item\_Investigations: 4**
- Unique\_Title\_Investigations : 3
- Total\_Item\_Requests : 2
- Unique\_Item\_Requests : 2
- Unique\_Title\_Requests : 1

## <span id="page-6-0"></span>**ACCÈS REFUSÉS**

Les *accès refusés* sont un autre type d'activité mesuré par COUNTER, décompté de deux manières dans la version 5 :

#### ■ **No\_License**

Nombre d'éléments de contenu dont l'accès a été refusé à un utilisateur en raison de l'absence d'une licence le permettant.

#### ■ **Limit\_Exceeded**

Nombre d'éléments de contenu dont l'accès a été refusé en raison du dépassement du nombre maximum d'utilisateurs simultanés autorisé par l'abonnement.

Un utilisateur lance une recherche sur l'histoire des antibiotiques sur la plate-forme éditeur Alpha. Parmi les résultats de sa recherche, il choisit d'ouvrir trois résumés d'article et deux enregistrements vidéo. Son établissement de rattachement n'a pas souscrit d'abonnement pour la base de données des vidéos, l'accès lui en est donc refusé. Le décompte est alors le suivant :

- No\_License :  $\overline{2}$
- Limit\_Exceeded :  $\overline{0}$

Cinq minutes plus tard, l'utilisateur essaie d'accéder à une autre vidéo. Le décompte devient :

 $\overline{0}$ 

- No\_License : 3
- Limit\_Exceeded:

### **CAS PRATIQUE**

Un utilisateur lance une recherche sur l'histoire des antibiotiques sur la plate-forme éditeur Alpha. Parmi les résultats de sa recherche, il choisit d'ouvrir trois résumés d'article et deux enregistrements vidéo. Son établissement de rattachement a souscrit un abonnement autorisant un nombre limité d'accès simultanés à la base de données des vidéos, or la demande de l'utilisateur intervient à un moment où cette limite est déjà atteinte. Le décompte est alors le suivant :

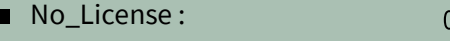

Limit\_Exceeded :  $\overline{2}$ 

### <span id="page-7-0"></span>**RECHERCHES**

Les *recherches* sont le troisième type d'activité mesuré par COUNTER ; dans la version 5, quatre catégories différentes de recherches sont décomptées :

#### ■ **Searches\_Regular**

Nombre de fois qu'un utilisateur effectue une recherche dans une base de données qu'il a explicitement sélectionnée dans une liste de choix ou bien qui était la seule disponible pour la recherche.

#### ■ **Searches\_Automated**

Nombre de fois qu'un utilisateur effectue une recherche dans une base de données qu'il n'a pas explicitement sélectionnée dans une liste de choix.

#### ■ **Searches\_Platform**

Nombre de fois qu'un utilisateur effectue une recherche sur la plate-forme, indépendamment du nombre de bases de données impliquées dans cette recherche.

#### ■ **Searches\_Federated**

Nombre de fois qu'une recherche est lancée de manière fédérée, par le biais d'une API.

Un utilisateur lance une recherche sur l'histoire des antibiotiques sur la plate-forme éditeur Alpha en tapant « histoire ET antibiotiques ». Le décompte est alors le suivant :

> 0 0 1

- Searches\_Regular:
- Searches\_Automated:
- Searches\_Platform :
- 0 Searches Federated :

### **CAS PRATIQUE**

Un utilisateur lance une recherche sur l'histoire des antibiotiques sur la plate-forme éditeur Alpha, qui comprend cinq bases de données, en tapant « histoire ET antibiotiques ». Le décompte est le suivant :

- Searches\_Regular: 0
- Searches\_Automated : 5
- Searches\_Platform : 1
- Searches\_Federated :  $\Omega$

L'utilisateur sélectionne ensuite la base de données « Histoire de la médecine » puis lance à nouveau sa recherche. Le décompte devient :

- Searches\_Regular: 1
- Searches\_Automated : 5
- Searches\_Platform :
- Searches\_Federated:  $\overline{0}$

Dans une autre session, l'utilisateur fait appel à une API pour rechercher sur la plate-forme éditeur Alpha. Le décompte pour cette interaction est le suivant :

2

 $\Omega$ 

0 1

- Searches\_Regular:
- Searches Automated:  $\Omega$
- Searches\_Platform:
- Searches\_Federated:

# <span id="page-9-0"></span>RAPPORTS MAÎTRES ET VUES STANDARD

La version 5 du Code de bonnes pratiques COUNTER comprend quatre **rapports maîtres :**

- 1. Rapport maître de plate-forme (Platform Master Report)
- 2. Rapport maître de base de données (Database Master Report)
- 3. Rapport maître sur les titres (Title Master Report)
- 4. Rapport maître sur les éléments (Item Master Report)

La liste des rapports maîtres que vous aurez à fournir dépend des *types d'hôte* dont relève votre plate-forme (cette notion, détaillée dans le chapitre « Attributs et autres paramètres » en fin de document, représente la nature de vos contenus et la façon d'y accéder). Ces rapports couvrant un large spectre d'interactions, ils sont chacun dotés d'une ou plusieurs vues standard prédéfinies : il s'agit de résumés portant sur un type d'activité particulier, comme l'*utilisation* ou les *accès refusés*.

L'affichage d'un rapport maître peut être restreint par un filtre pour ne monter que les données d'une certaine vue standard (ou d'une vue personnalisée) ; à l'inverse, il est impossible d'afficher un rapport maître à partir d'une de ses vues standard, qui n'en contient qu'un sous-ensemble.

Un rapport maître comprend une série complète de *mesures* COUNTER, présentées dans la prochaine rubrique de ce guide, assorties d'un certain nombre d'*attributs*. Rapports maîtres et vues standard sont décrits en détail dans la suite de ce document.

## <span id="page-10-0"></span>**EN-TÊTE DE RAPPORT**

Dans la version 5, les rapports au format « tableau » possèdent un en-tête commun :

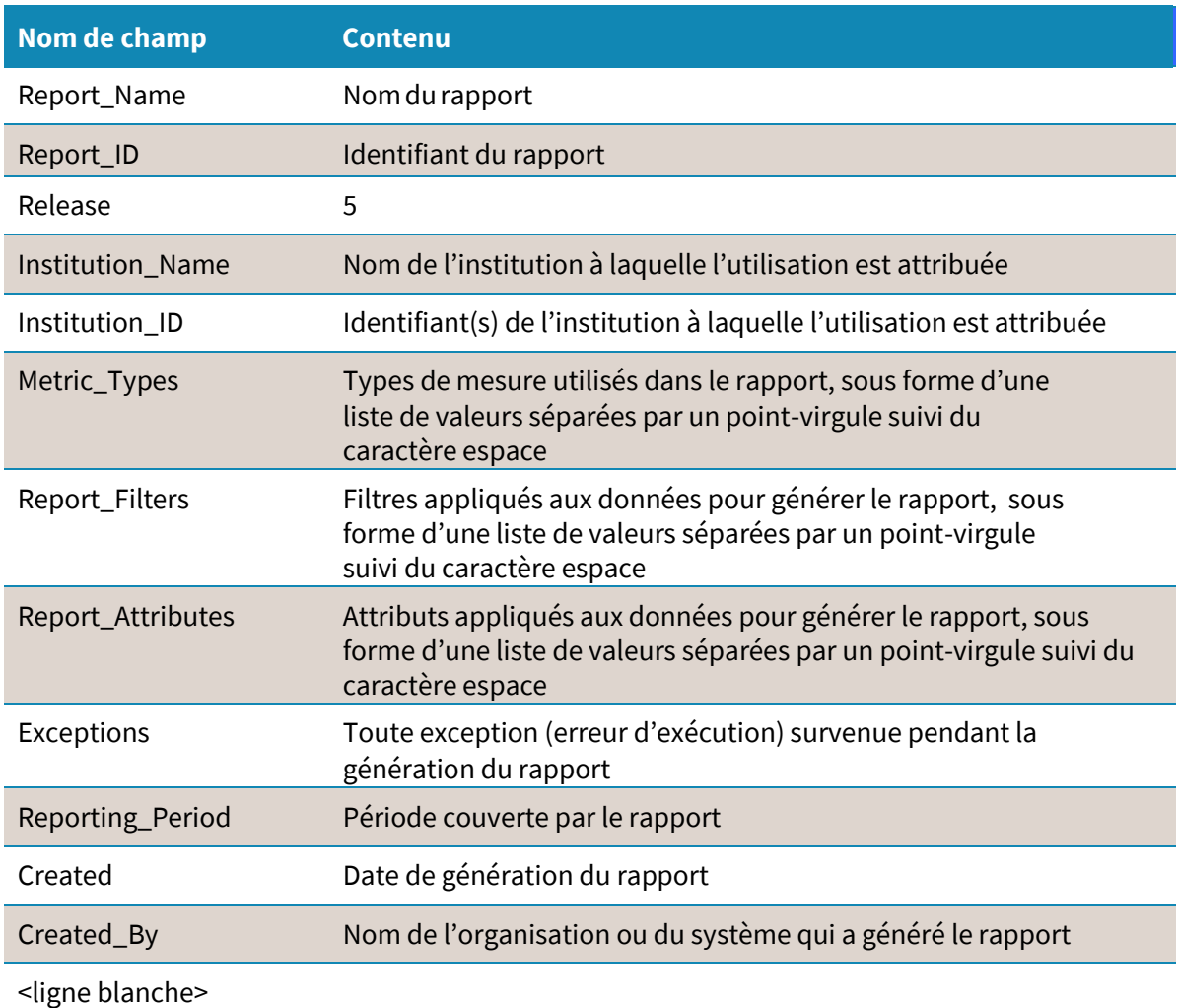

Ce format commun d'en-tête de rapport doit être scrupuleusement respecté : nom de champ en colonne A, contenu en colonne B, lignes agencées comme ci-dessus, commençant à la ligne 1 et finissant par une ligne blanche. Tout autre format sera considéré comme non conforme.

Même si, à des fins de clarté, en-tête et corps sont présentés ici séparément, dans la réalité ils doivent apparaître l'un derrière l'autre dans le même tableau, l'en-tête démarrant en cellule A1 et le corps en cellule A13.

# <span id="page-11-0"></span>RAPPORTS SUR LES PLATES-FORMES

Quels que soient les *types d'hôte* dont relève votre plate-forme, vous devez fournir un **rapport maître de plate-forme** (PR, *Platform Report*). Celui-ci présente l'activité selon tous les types de mesure pour la totalité d'une plate-forme. Comme tous les rapports maîtres, il peut être filtré en fonction des besoins des utilisateurs et dispose d'une vue standard prédéfinie :

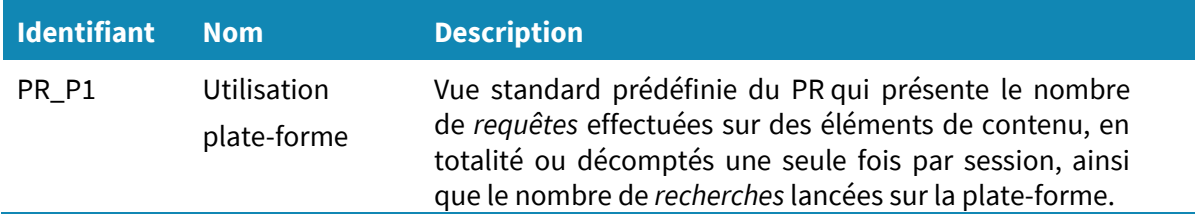

La vue PR\_P1 est obtenue à partir du rapport PR par application du pré-filtre suivant :

- Access\_Method : Regular
- Metric\_Type : Searches\_Platform;Total\_Item\_Requests;Unique\_Item\_Requests

### <span id="page-11-1"></span>**FILTRES DU RAPPORT PR**

Le rapport PR peut être filtré selon cinq attributs, comme décrit ci-dessous. Il est aussi possible de masquer la répartition mois par mois des activités pour ne conserver que les totaux correspondant à l'ensemble de la période.

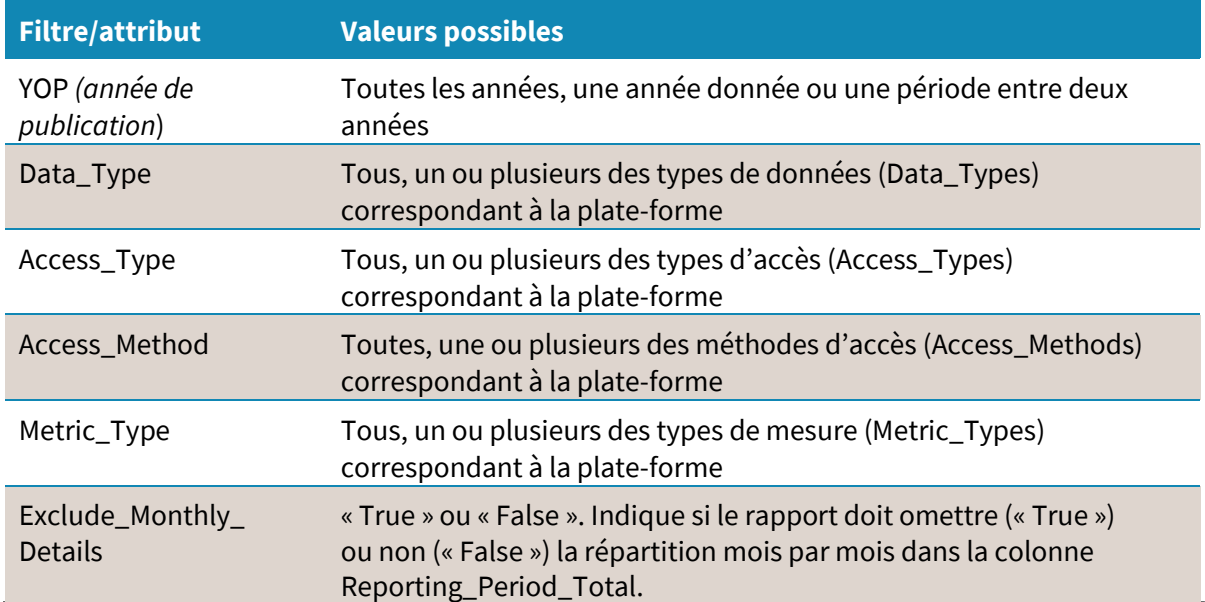

## <span id="page-12-0"></span>**COMMENT SE PRÉSENTE UN RAPPORT PR ?**

Un rapport PR possède seulement six colonnes, sans compter les données de répartition mensuelle. Il doit contenir tous les types de mesure, même si, à des fins de clarté, nous n'en présentons que certains dans l'exemple ci-dessous.

**Exemple :**un rapport PR a été généré pour la plate-forme éditeur Alpha (PPα) pour la période du 1<sup>er</sup> janvier au 30 juin 2017, à destination de l'Université X. Dans ce scénario, les utilisateurs de l'Université X ont effectué des *investigations* sur des revues et des éléments d'ouvrage, sans jamais essayer d'accéder au texte intégral : ils totalisent ainsi 15 *investigations —* 11 si on les prend en compte une seule fois par session utilisateur — et aucune *requête*. Par ailleurs, ils se sont vu refuser l'accès à une base de données à trois occasions pendant cette période. Le rapport PR est alors le suivant :

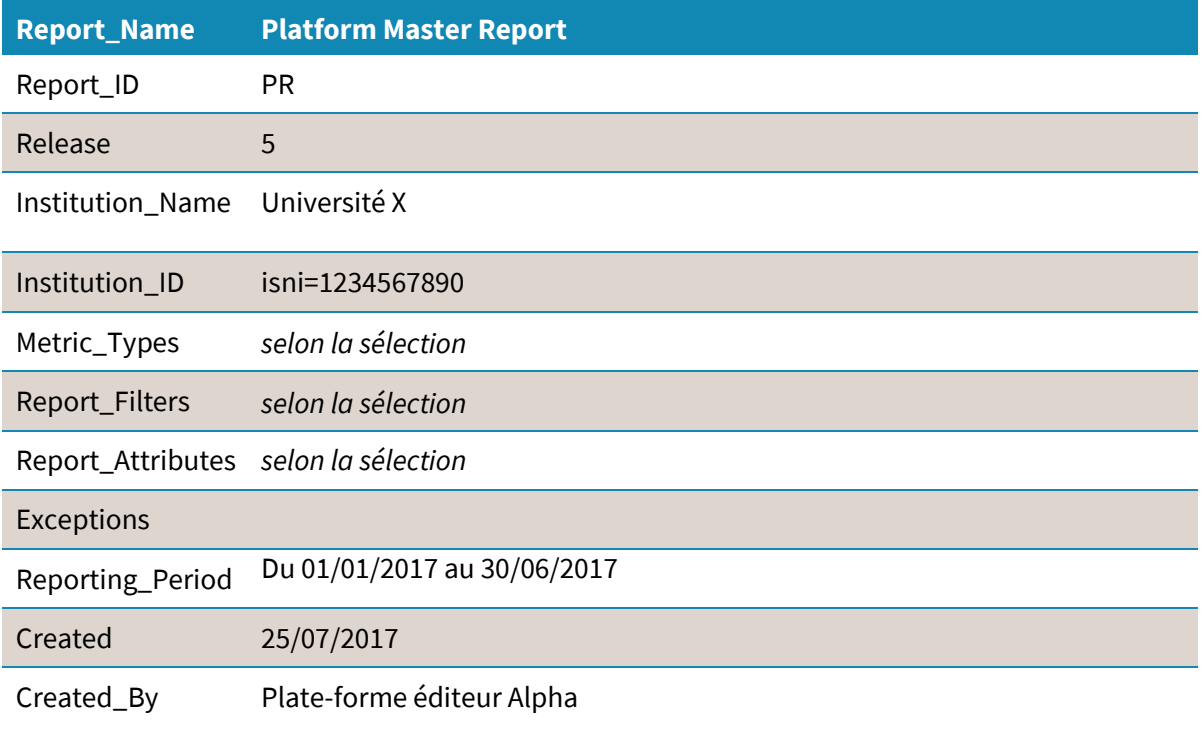

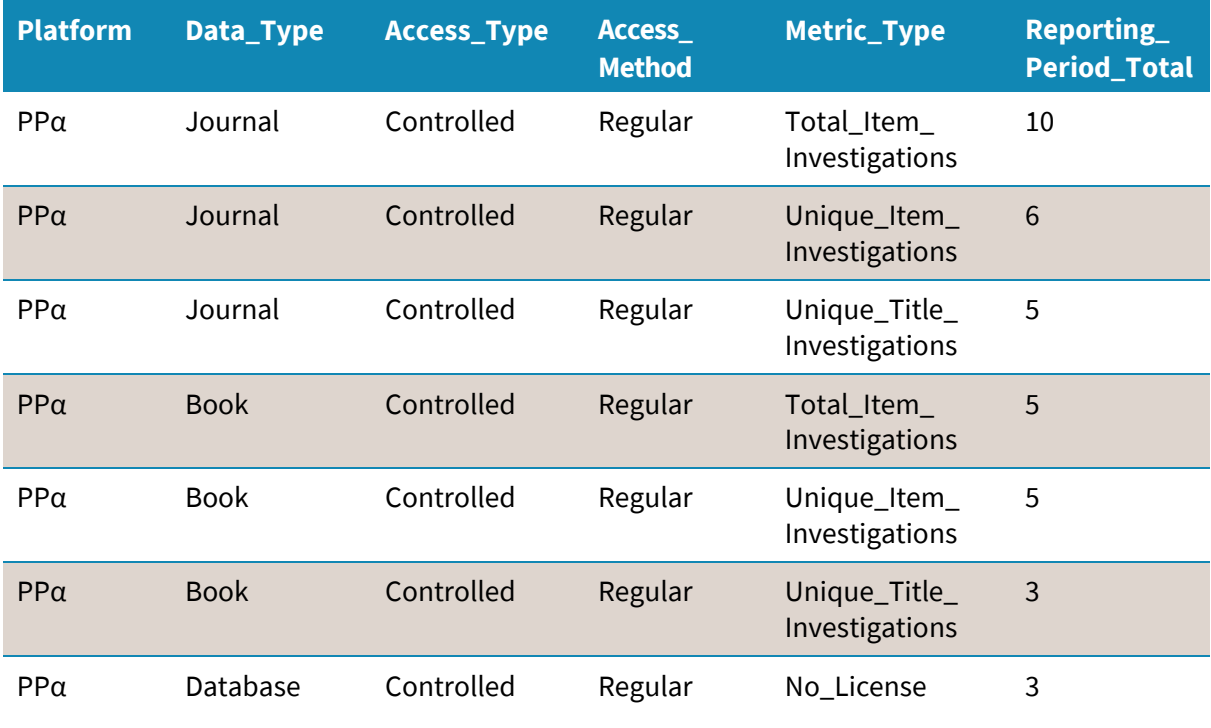

# <span id="page-14-0"></span>RAPPORTS SUR LES BASES DE DONNÉES

Vous êtes tenu de fournir un **rapport maître de base de données** (DR, *Database Report*) si votre plateforme relève d'un des *types d'hôte* suivants :

## 1. Base de données bibliographiques

2. Base de données en texte intégral

## 3. Collection multimédia

Un rapport DR présente l'activité selon tous les types de mesure pour la totalité d'une base de données ou pour un ensemble de contenus déterminé se comportant comme une base de données. Comme tous les rapports maîtres, il peut être filtré en fonction des besoins des utilisateurs et dispose de vues standard prédéfinies :

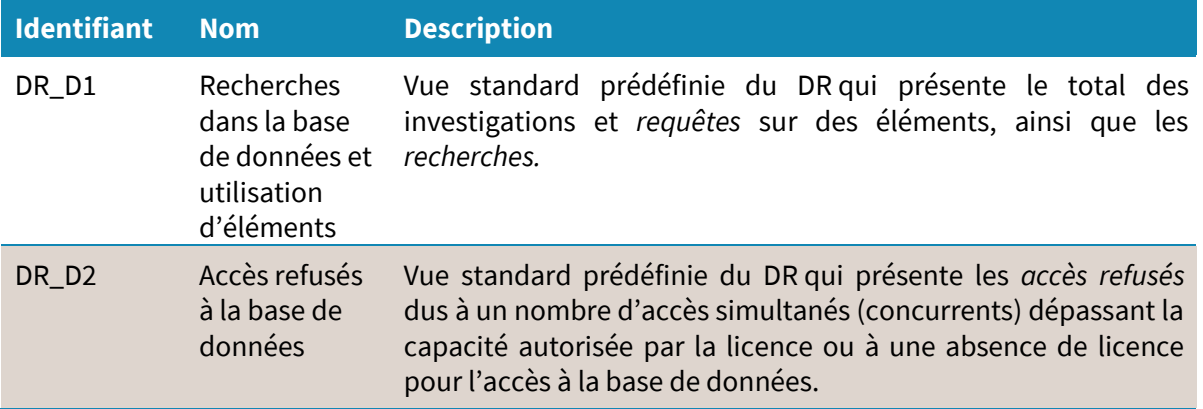

La vue DR\_D1 est obtenue à partir du rapport DR par application du pré-filtre suivant :

- Access\_Method : Regular
- Access\_Type : Controlled
- Metric\_Type : Searches\_Automated; Searches\_Federated; Searches\_Regular; Total\_Item\_Investigations; Total\_Item\_Requests

La vue DR\_D2 est obtenue à partir du rapport DR par application du pré-filtre suivant :

- Access\_Method : Regular
- Metric\_Type : Limit\_Exceeded;No\_License

## <span id="page-15-0"></span>**FILTRES DU RAPPORT DR**

Le rapport DR peut être filtré selon cinq attributs, comme décrit ci-dessous. Il est aussi possible de masquer la répartition mois par mois des activités pour ne conserver que les totaux correspondant à l'ensemble de la période.

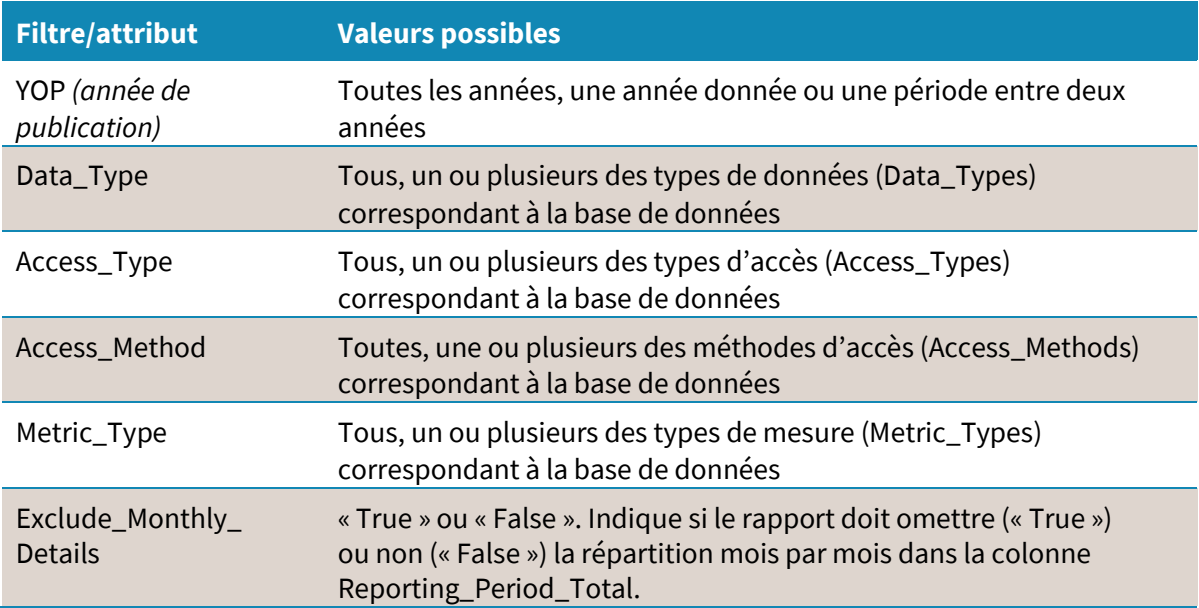

## <span id="page-15-1"></span>**COMMENT SE PRÉSENTE UN RAPPORT DR ?**

Le rapport DR est plus large que le PR, avec onze colonnes sans compter les données de répartition mensuelle. Il s'agit des mêmes colonnes que pour le PR (*platform, data\_type, access\_type, access\_method, metric\_type* et *reporting\_period\_total*) auxquelles s'ajoutent le nom de la base de données au sein de la plate-forme, les informations sur l'éditeur et l'année de publication.

Là encore, tous les types de mesure doivent être inclus, même si, à des fins de clarté, nous n'en présentons que certains dans l'exemple ci-dessous.

**Exemple :** un rapport DR a été généré pour la base de données multimédia de la plate-forme éditeur Alpha (PPα) pour la période du 1<sup>er</sup> janvier au 30 juin 2017, à destination de l'Université X. Dans ce scénario, les utilisateurs de l'Université X ont effectué des *investigations* sur huit éléments de la base de données et des *requêtes* pour accéder au contenu complet de trois de ces éléments. De plus, pendant cette période, une *recherche* a été effectuée dans la base de données. Le rapport DR est le suivant :

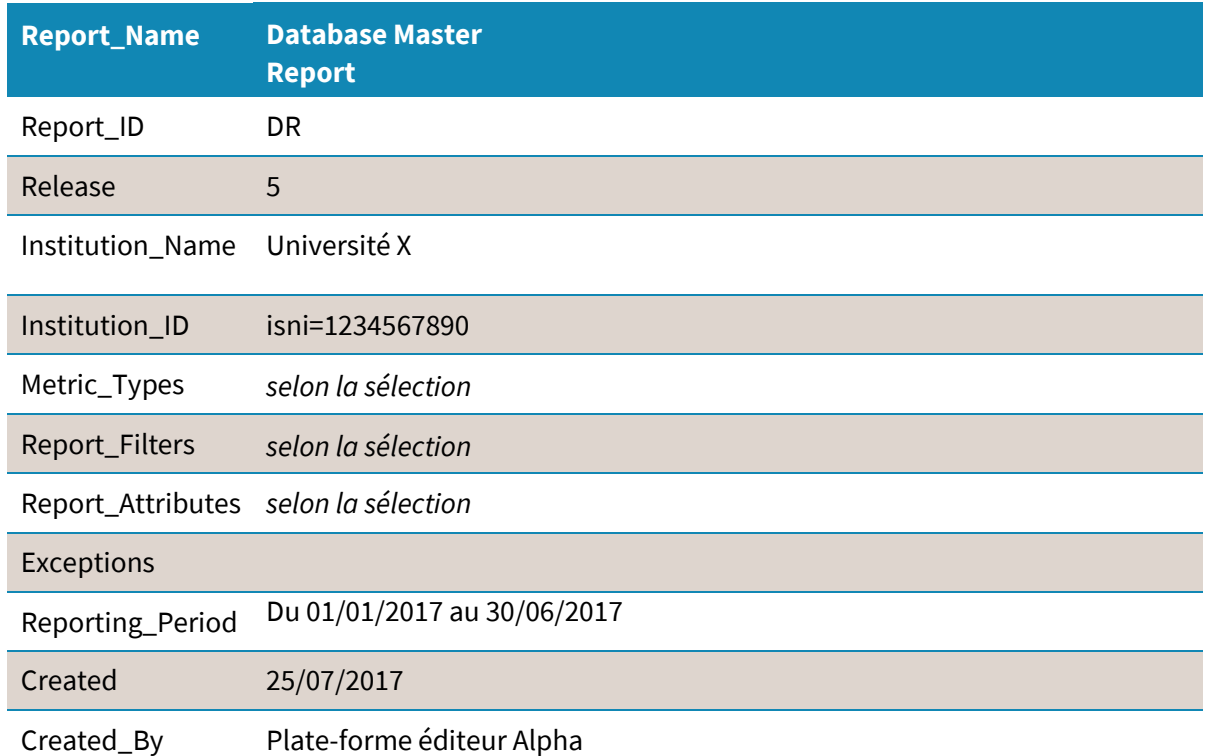

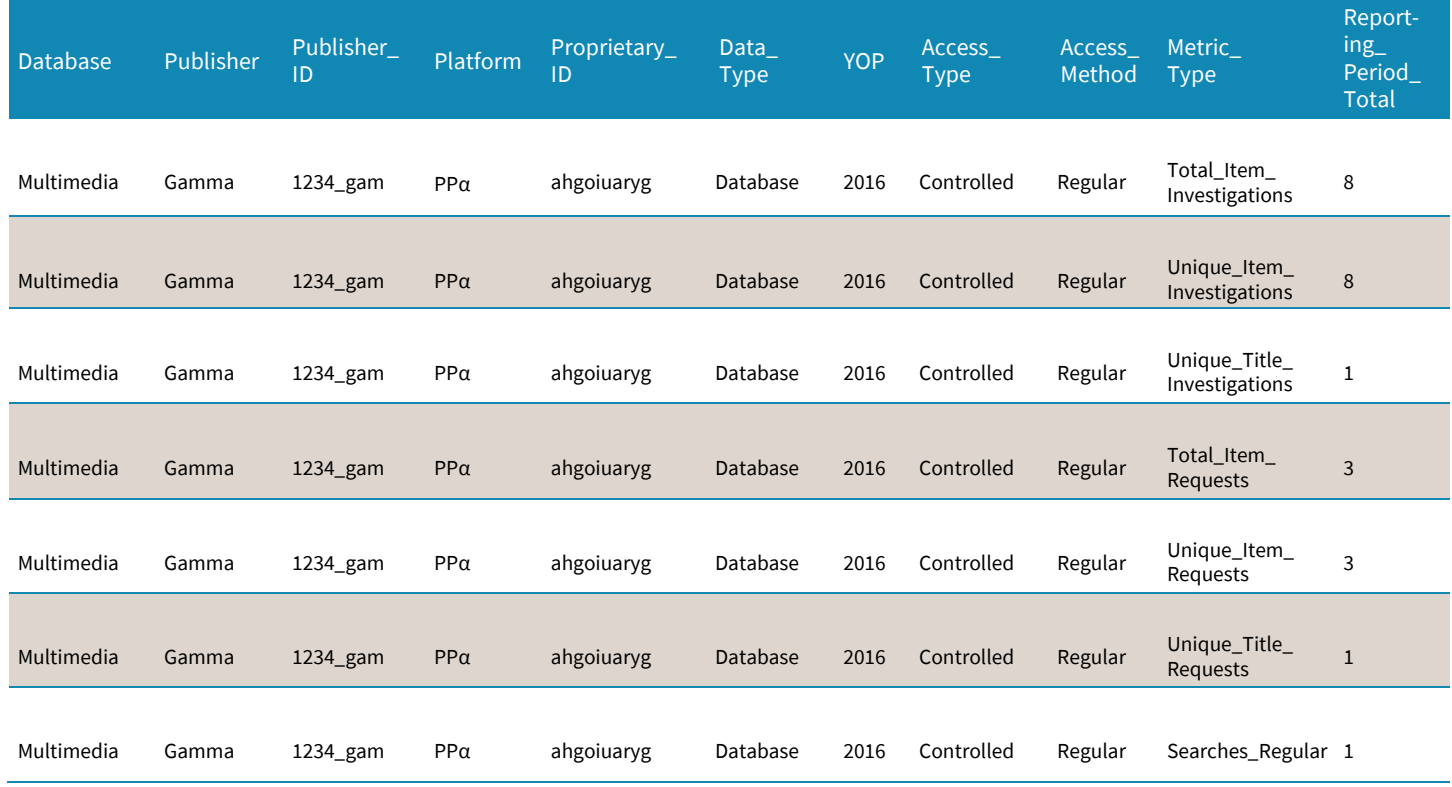

# <span id="page-17-0"></span>RAPPORTSSUR LES TITRES

Vous êtes tenu de fournir un **rapport maître sur les titres** (TR, *Title Report*) si votre plate-forme relève d'un des *types d'hôte* suivants :

## 1. Base de données en texte intégral

- 2. Livre numérique
- 3. Revue numérique

Un rapport TR présente l'activité selon tous les types de mesure pour des titres entiers, ouvrages ou revues. Comme tous les rapports maîtres, il peut être filtré en fonction des besoins des utilisateurs et dispose de vues standard prédéfinies. Dans le cas du TR, les vues standard requises dépendent du type d'hôte — par exemple, une revue numérique ne nécessite pas la vue standard TR\_B1. Ces vues sont décrites dans le tableau ci-après.

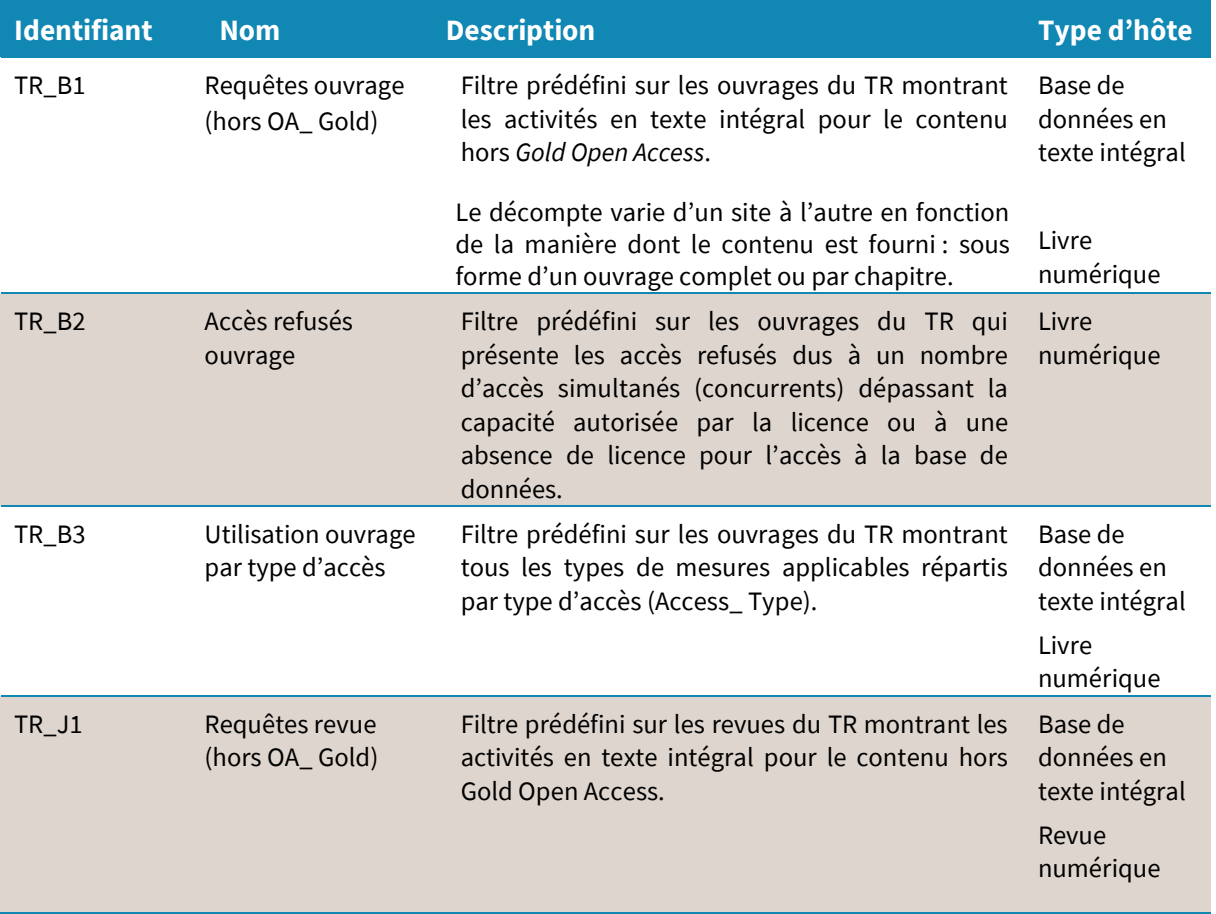

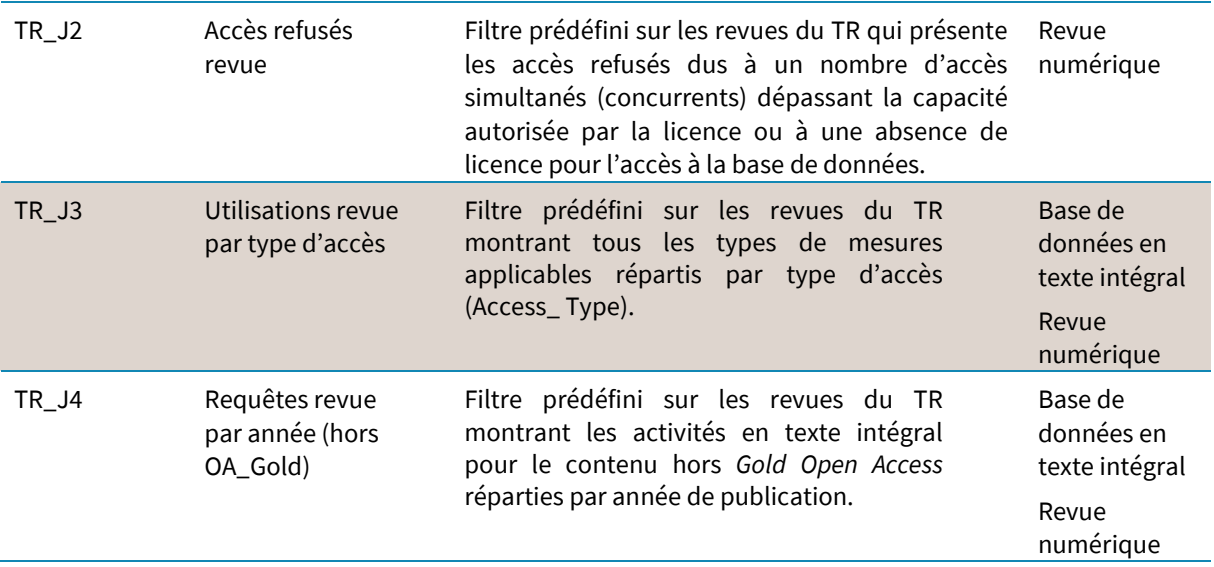

### <span id="page-18-0"></span>**VUES STANDARD « OUVRAGES » DU RAPPORT SUR LES TITRES**

La vue TR\_B1 est obtenue à partir du rapport TR par application du pré-filtre suivant :

- Access\_Method : Regular
- Access\_Type : Controlled
- Data\_Type:Book
- Metric\_Type : Total\_Item\_Requests;Unique\_Item\_Requests

La vue TR\_B2 est obtenue à partir du rapport TR par application du pré-filtre suivant :

- Access\_Method : Regular
- Data\_Type:Book
- Metric\_Type : Limit\_Exceeded;No\_License

La vue TR\_B3 est obtenue à partir du rapport TR par application du pré-filtre suivant :

- Access\_Method : Regular
- Data\_Type:Book
- Metric\_Type : Total\_Item\_Investigations; Total\_Item\_Requests; Unique\_Item\_ Investigations; Unique\_Item\_Requests; Unique\_Title\_Investigations; Unique\_Title\_ Requests

### <span id="page-19-0"></span>**VUES STANDARD « REVUES » DU RAPPORT SUR LES TITRES**

La vue TR J1 est obtenue à partir du rapport TR par application du pré-filtre suivant :

- Access\_Method : Regular
- Access\_Type : Controlled
- Data\_Type : Journal
- Metric\_Type: Total\_Item\_Requests;Unique\_Item\_Requests

La vue TR\_J2 est obtenue à partir du rapport TR par application du pré-filtre suivant :

- Access\_Method : Regular
- Data\_Type : Journal
- Metric\_Type : Limit\_Exceeded; No\_License

La vue TR\_J3 est obtenue à partir du rapport TR par application du pré-filtre suivant :

- Access\_Method : Regular
- Data\_Type : Journal
- Metric\_Type: Total\_Item\_Investigations; Total\_Item\_Requests; Unique\_Item\_ Investigations; Unique\_Item\_Requests

La vue TR\_J4 est obtenue à partir du rapport TR par application du pré-filtre suivant :

- Access\_Method : regular
- Data\_Type : journal
- Metric\_Type: Total\_Item\_Requests; Unique\_Item\_Requests

### <span id="page-19-1"></span>**FILTRES DU RAPPORT TR**

Le rapport TR peut être filtré selon six attributs, comme décrit ci-dessous. Il est aussi possible de masquer la répartition mois par mois des activités pour ne conserver que les totaux correspondant à l'ensemble de la période.

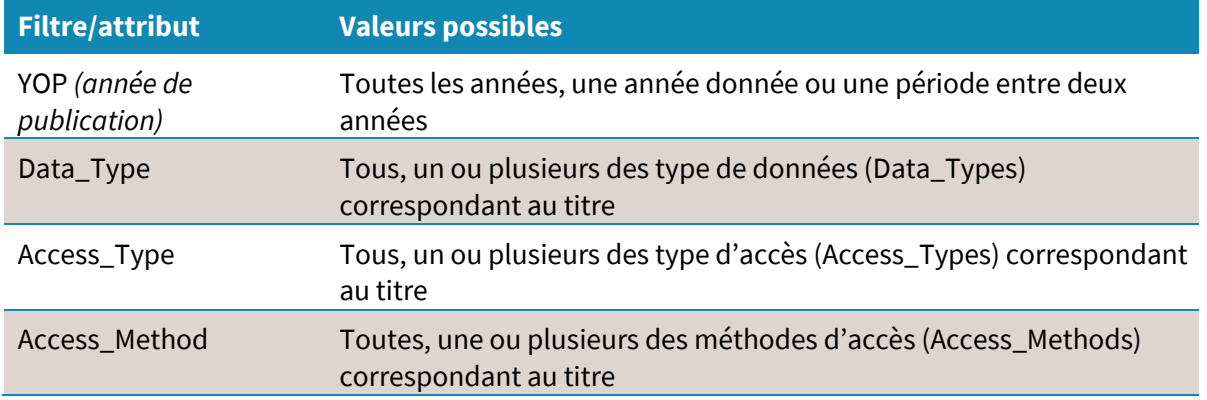

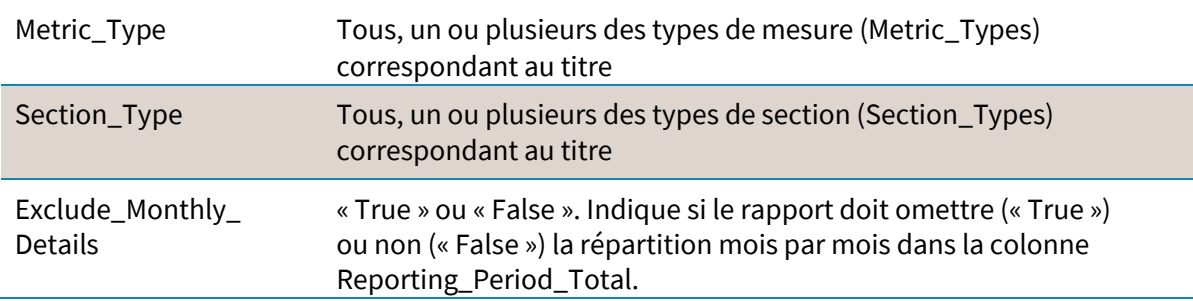

## <span id="page-20-0"></span>**COMMENT SE PRÉSENTE UN RAPPORT TR ?**

Avec le TR, les rapports COUNTER commencent à s'étoffer. Aux informations principales reprises du PR (*platform*, *data\_type*, *access\_type*, *access\_method*, *metric\_type* et *reporting\_ period\_total*) s'ajoutent le nom et les identifiants du titre, les informations sur l'éditeur, le type de section et l'année de publication, soit un total de 17 colonnes sans compter les données de répartition mensuelle.

Là encore, tous les types de mesure doivent être inclus, même si, à des fins de clarté, nous n'en présentons que certains dans l'exemple ci-dessous.

**Exemple** : un rapport TR a été généré pour la revue *Journal Six* sur la plate-forme éditeur Alpha (PP $\alpha$ ) pour la période du 1<sup>er</sup> janvier au 30 juin 2017, à destination de l'Université X. Dans ce scénario, les utilisateurs de l'Université X ont effectué des *investigations* sur huit articles, dont trois ont fait l'objet d'une *requête* en texte intégral. Le rapport TR est alors le suivant :

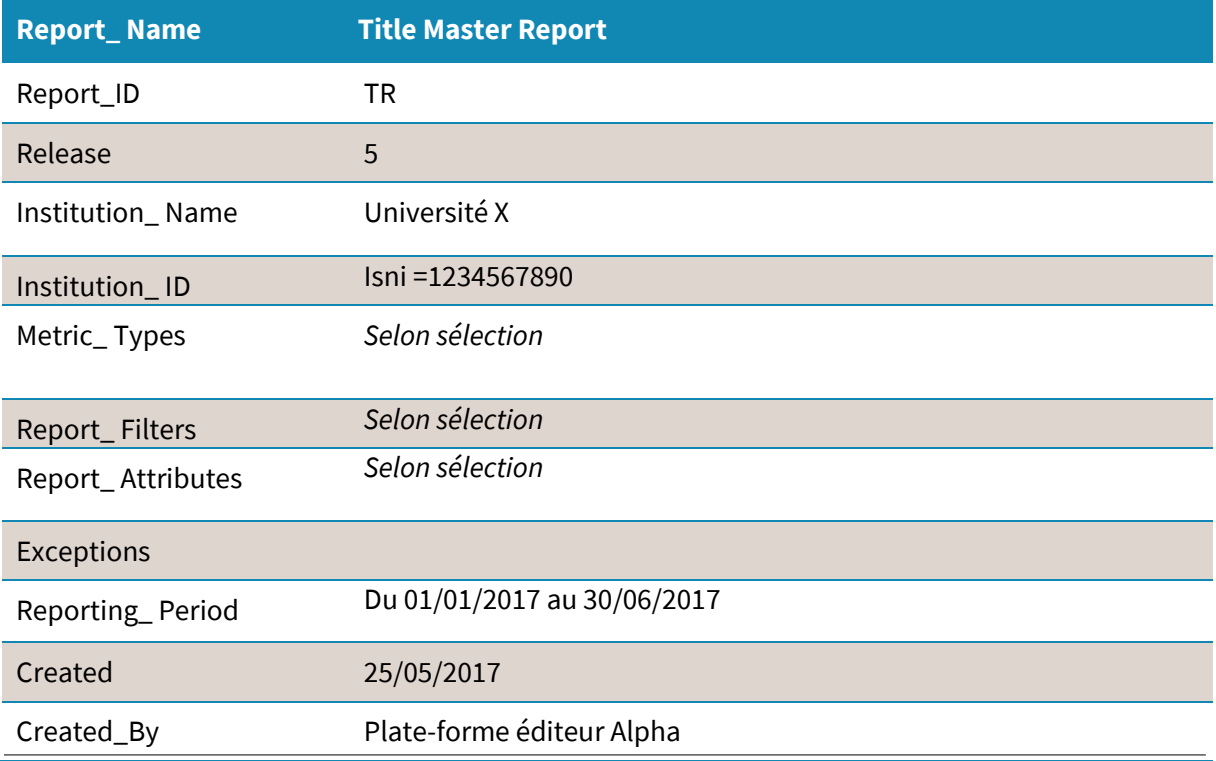

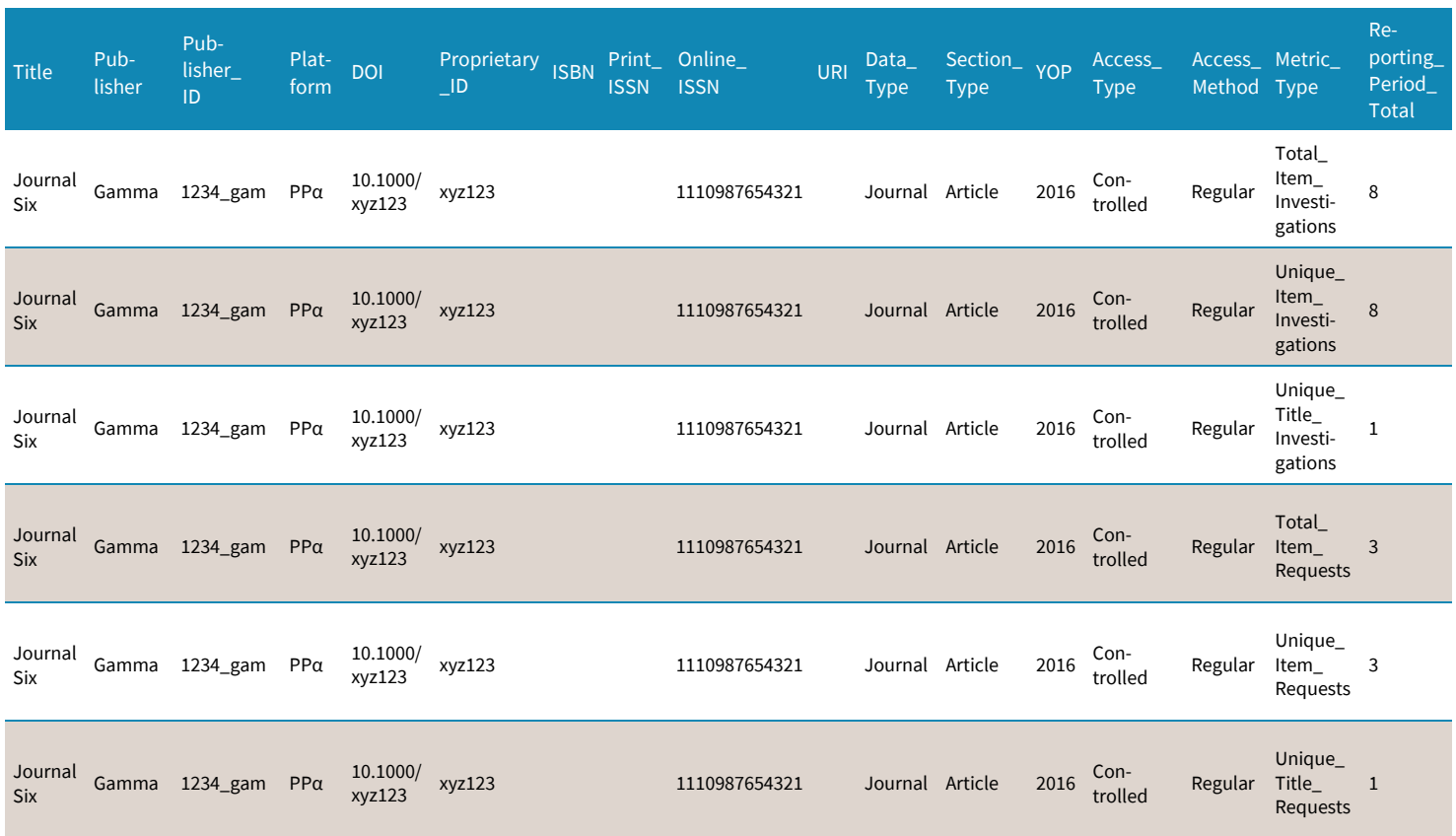

# <span id="page-22-0"></span>RAPPORT SUR LES ÉLÉMENTS

La production d'un **Rapport maître sur les éléments** (IR, *Item Report*) s'impose pour les types d'hôte suivants :

# 1. Multimédia

2. Référentiel

Un rapport IR présente l'activité selon tous les types de mesure concernant des *éléments*, comme des articles ou des vidéos. Comme tous les rapports maîtres, il peut être filtré en fonction des besoins des utilisateurs et dispose de vues standard prédéfinies :

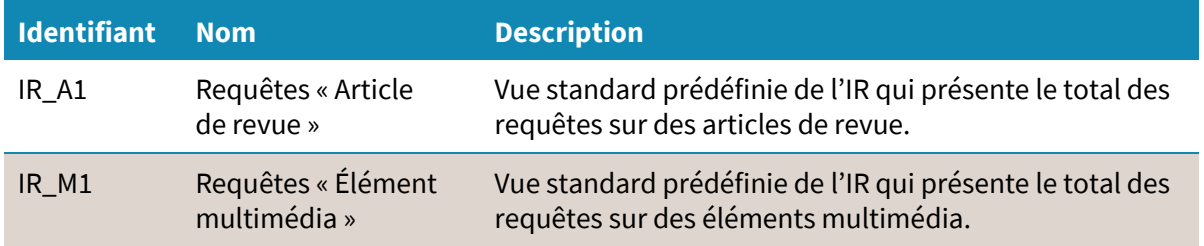

Au même titre que le rapport TR, le rapport IR dispose d'un filtre spécifique, le type de section (*Section\_Type*), en complément des cinq filtres applicables à tous les rapports maîtres. Ce filtre peut être paramétré pour montrer tous, un ou plusieurs des types de section correspondant au titre.

Dans le cas d'un *type d'hôte* « entrepôt » (*Repository*), la vue IR\_A1 est obtenue à partir du rapport IR par application du pré-filtre suivant :

- Access\_Method : Regular
- Data\_Type : Article
- Metric\_Type: Total\_Item\_Requests

La vue IR\_M1 est obtenue à partir du rapport IR par application du pré-filtre suivant :

- Access\_Method : Regular
- Data\_Type : Multimedia
- Metric\_Type: Total\_Item\_Requests

Si un éditeur choisit de fournir la vue IR\_A1, celle-ci doit être obtenue à partir du rapport IR par application du pré-filtre suivant :

- Access\_Method : Regular
- Data\_Type : Journal
- Section\_Type : Article
- Metric\_Type:Total\_Item\_Requests

## <span id="page-23-0"></span>**FILTRES DU RAPPORT IR**

Le rapport IR peut être filtré selon six attributs, comme décrit ci-dessous. Il est aussi possible d'inclure le détail des composants, et de masquer la répartition mois par mois des activités.

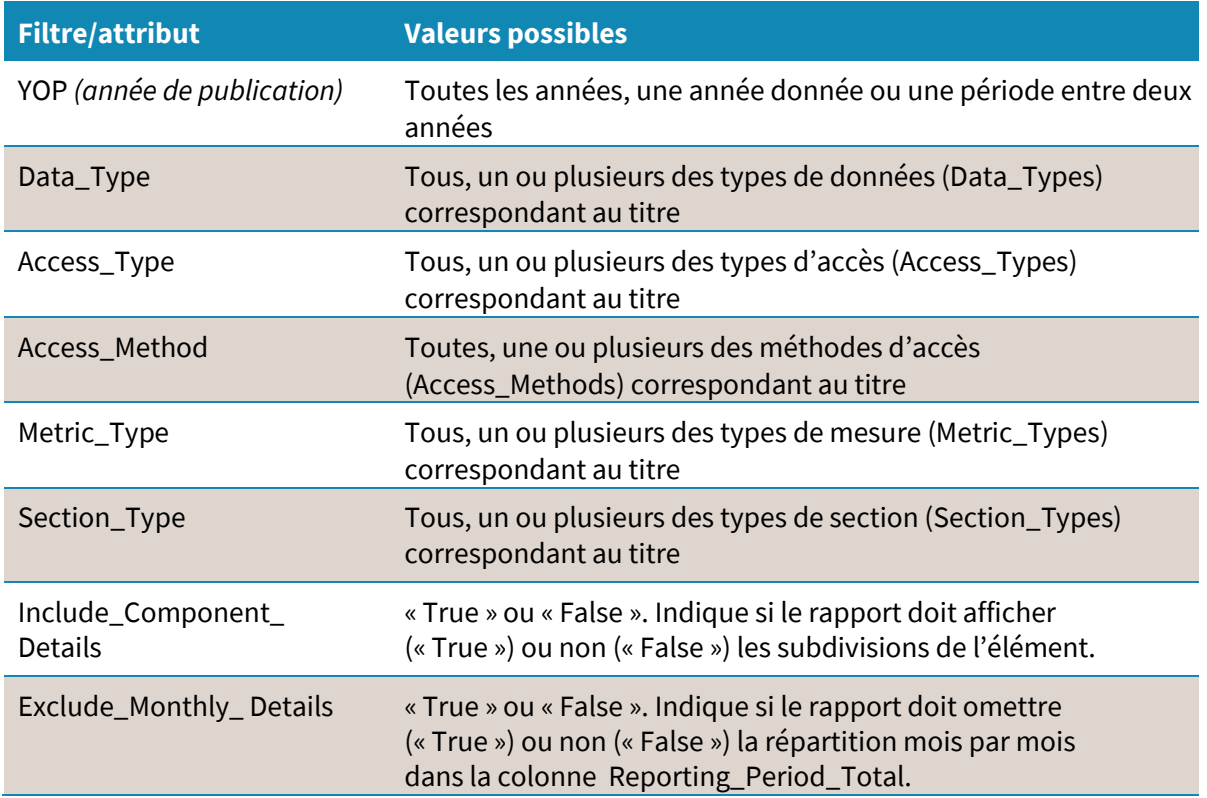

## <span id="page-24-0"></span>**COMMENT SE PRÉSENTE UN RAPPORT IR ?**

Le rapport IR est trop fourni pour en reproduire ici un exemple complet. Ses 36 colonnes portent sur l'élément lui-même, son parent et ses composants, et apparaissent dans l'ordre suivant :

- I Item
- **Publisher**
- Publisher\_ID
- **Platform**
- **Authors**
- Publication\_Date
- Article\_Version
- **DOI**
- Proprietary\_ID
- ISBN
- Print\_ISSN
- Online\_ISSN
- URI
- Parent\_Title
- Parent\_Data\_Type
- Parent\_DOI
- Parent\_Proprietary\_ID
- Parent\_ISBN
- Parent\_Print\_ISSN
- Parent\_Online\_ISSN
- Parent\_URI
- Component\_Title
- Component\_Data\_Type
- Component\_DOI
- Component\_ Proprietary ID
- Component\_ISBN
- Component\_Print\_ISSN
- Component\_Online\_ ISSN
- Component\_URI
- Data\_Type
- Section\_Type
- YOP
- Access\_Type
- Access\_Method
- **Metric\_Type**
- Reporting Period Total

# ATTRIBUTS ETAUTRES PARAMÈTRES

<span id="page-25-0"></span>Dans la version 5 du Code de bonnes pratiques COUNTER, une série de paramètres et d'attributs s'ajoute aux mesures habituelles. Ils sont destinés à fournir une information beaucoup plus détaillée et organisée tout en permettant à l'équipe COUNTER de tenir à jour et de faire évoluer le Code de bonnes pratiques.

## <span id="page-25-1"></span>**HOST TYPE (TYPE D'HÔTE)**

Le *type d'hôte* de votre plate-forme conditionne les rapports maîtres que vous aurez à fournir. Une même plate-forme peut correspondre à plusieurs types d'hôte. En cas de doute quant aux types d'hôte qui vous concernent, n'hésitez pas à interroger l'équipeCOUNTERsur notre site[\(projectcounter.org\)](https://www.projectcounter.org/).

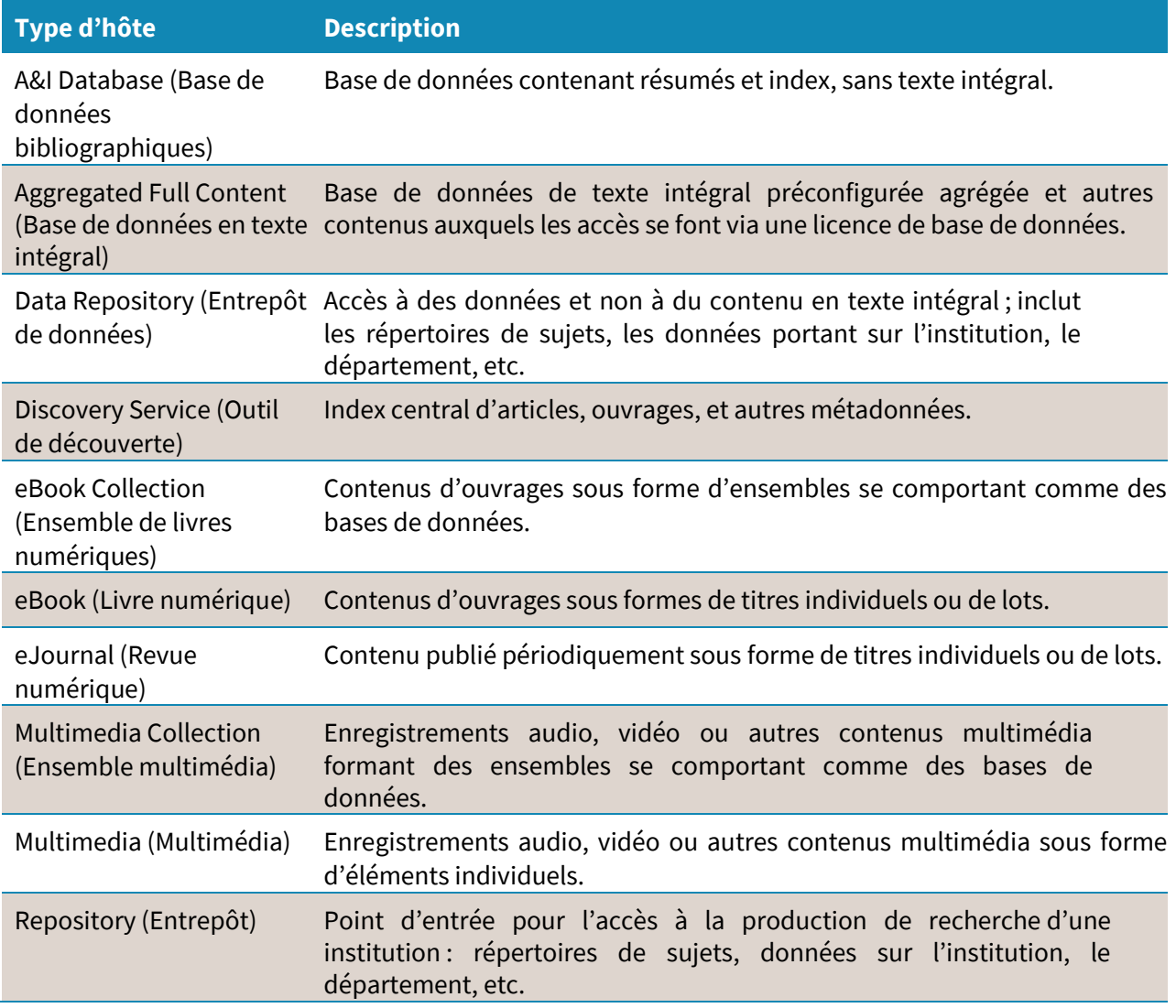

Scholarly Collaboration Network (Réseau de recherche collaborative) Service utilisé par les chercheurs pour partager des informations sur leurs travaux.

## <span id="page-26-0"></span>**ATTRIBUT DATA\_TYPE (TYPE DE DONNÉE)**

L'attribut *Data\_Type*(type de donnée) permet de grouper du contenu au niveaud'un titre.Selon le *type d'hôte* dont relève votre plate-forme, vous aurez à appliquer différentes valeurs à cet attribut :

- Article : unité de contenu individuelle habituellement publiée dans une revue ou un ouvrage de référence
- Book Segment : partie d'ouvrage (comme un chapitre, une étiquette de section, etc.)
- Book (ouvrage) : monographie
- Database (base de données) : base de contenus déterminée qui fait l'objet de recherches et d'accès en tant que base de données
- Dataset : jeu de données
- Journal (revue) : contenu textuel publié périodiquement, revue ou magazine
- Multimedia : contenu multimédia, par exemple enregistrements audio, images ou vidéos
- Newspaper Or Newsletter : contenu textuel publié périodiquement sous forme de journal ou de lettre d'information
- Platform : le « titre » de l'élément faisant l'objet du rapport est une plate-forme de contenus pouvant correspondre à plusieurs types de données
- Report : un rapport
- Repository Item (Élément d'entrepôt) : classification générique des éléments enregistrés dans un entrepôt.
- Thesis Or Dissertation : mémoire ou thèse
- Other (autre) : élément de contenu n'appartenant à aucun des autres types de données.

### **CAS PRATIQUE**

Un utilisateur lance une recherche sur l'histoire des antibiotiques sur la plate-forme éditeur Alpha. Parmi les résultats, il ouvre trois résumés d'articles et une vidéo. Les types de données correspondant sont :

- Journal
- <span id="page-26-1"></span>■ Multimedia

## **ATTRIBUT SECTION\_TYPE (TYPE DE SECTION)**

Certains *types de données* admettent des subdivisions : les *types de section.*

- Article :subdivision des types de données *Journal*et*Book*
- Book : subdivision des types de données *Platform*et *Database*
- Chapter : subdivision des types de données *Book* et *Book segment*
- Section : subdivision des types de données *Book* et *Book segment*
- Other : contenu sous forme de section d'un type non couvert par le reste de la liste.

### **CAS PRATIQUE**

Un utilisateur lance une recherche sur l'histoire des antibiotiques sur la plate-forme éditeur Alpha. Parmi les résultats, il ouvre trois résumés d'articles et une vidéo. Le type de section correspondant est :

**Article** 

## <span id="page-27-0"></span>**ATTRIBUT ACCESS\_TYPE (TYPE D'ACCÈS)**

L'attribut Access\_Type (type d'accès) indique si un contenu est accessible en libre accès (Open Access) ou non. Pour les types d'hôte *eBook*, *eJournal*, *Multimedia* et *Repository*, seuls deux types d'accès s'appliquent :

- OA\_gold : contenu accessible sur le site de publication avec une licence *GoldOpenAccess*
- Controlled : contenu hors accès OA\_Gold

Le *type d'hôte* « Repository » nécessite un troisième type d'accès :

■ Other\_Free\_To\_Read : contenu hors accès OA\_Gold mais consultable librement sans licence.

### **CAS PRATIQUE**

Un utilisateur lance une recherche sur l'histoire des antibiotiques sur la plate-forme éditeur Alpha. Parmi les résultats, il ouvre trois résumés d'articles et une vidéo. Aucun des articles n'est disponible en *Open Access*, mais l'un d'eux est en accès libre dans le cadre d'une campagne promotionnelle. Le *type d'accès* (Access\_Type) qui s'applique est le suivant :

Controlled

L'utilisateur sélectionne ensuite un autre article dans la liste de résultats, issu d'une revue en *Gold Open Access.* Le type d'accès (Access\_Type) qui s'applique est le suivant :

■ OA\_gold

## <span id="page-28-0"></span>**ATTRIBUT ACCESS\_METHOD (MÉTHODE D'ACCÈS)**

L'attribut Access\_Method s'applique si votre plate-forme permet la fouille de texte et de données (*Text and Data Mining* ou TDM) et sait différencier l'activité TDM de toute autre activité, grâce par exemple à une API spécifique TDM. Les valeurs possibles pour l'attribut Access\_Method sont les suivantes :

- Regular : toute activité hors TDM
- TDM : activité de fouille de texte et de données.

## <span id="page-28-1"></span>**ATTRIBUT YOP (ANNÉE DE PUBLICATION)**

L'attribut « YOP » signifie *Year of Publication*, ou année de publication. Composé de quatre chiffres, il représente l'année où la version de l'élément considéré a été publiée. Il arrive que cet attribut ne soit pas défini :

- Le code 9999 est à utiliser pour les articles en cours de publication
- Le code 0001 est à utiliser en cas d'année de publication inconnue.

### **CAS PRATIQUE**

Un utilisateur lance une recherche sur l'histoire des antibiotiques sur la plate-forme éditeur Alpha. Parmi les résultats, il ouvre trois résumés d'articles et une vidéo. Un article date de 2017, un autre est en cours de publication, et le troisième possède une date de publication inconnue. Les valeurs de l'attribut YOP qui s'appliquent sont :

- 2017
- 9999
- 0001

# RÉCAPITULATIF

<span id="page-29-0"></span>Dans ce chapitre, nous allons étudier un cas pratique et déterminer le jeu de rapports correspondants dans la version 5 de COUNTER.

### <span id="page-29-1"></span>**PLATE-FORME**

La plate-forme éditeur Alpha (PPα) héberge différents types de contenus : 100 revues en texte intégral, 750 ouvrages en texte intégral, et une base de données multimédia. Ainsi la plate-forme PPα relève-t-elle de plusieurs *types d'hôte* : *Aggregated Full Content*, *eBook*, *eJournal* et *Multimedia Collection*.

Au regard de ces types d'hôte, les quatre rapports maîtres sont à fournir. Nous allons présenter dans des tableaux ce qui est décompté pour chaque mesure, dans chacun de ces rapports. La rubrique « Résumé » en fin de chapitre présente aussi les mesures et décomptes pour les *vues standard* applicables.

## <span id="page-29-2"></span>**INSTITUTION ABONNÉE**

L'institution concernée par ces rapports, Omega, est abonnée à la liste complète des revues de PPα ainsi qu'à la base de données multimédia. Elle n'est pas abonnée à la liste des ouvrages.

## <span id="page-29-3"></span>**ACTIVITÉ UTILISATEUR**

Un utilisateur lance une recherche sur l'histoire des antibiotiques sur l'ensemble de la plateforme, en ayant explicitement sélectionné toutes les bases de données sauf la base de données multimédia.

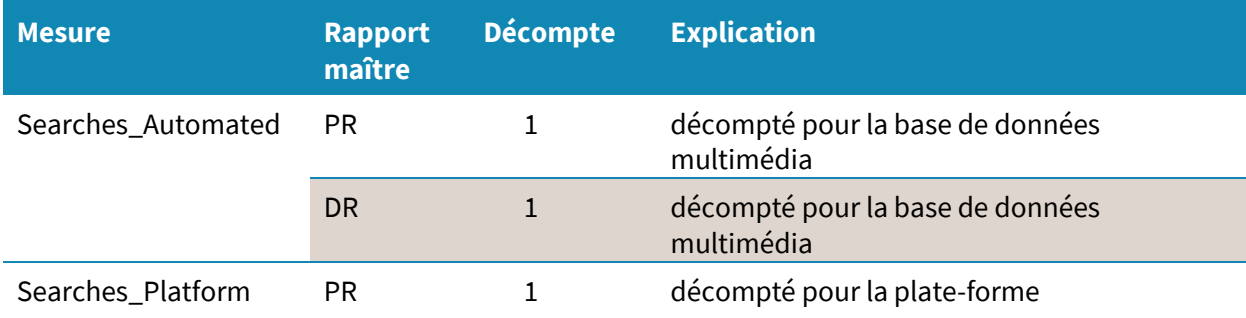

Parmi les résultats, l'utilisateur ouvre les éléments suivants :

- 2 résumés d'articles issus de la revue *Journal of Antibiotics are Fun*
- 1 résumé d'article issu de la revue *Journal of Medical Historical Trivia*
- 1 prévisualisation d'une vidéo issue de la base de données multimédia
- 1 résumé de chapitre pour l'ouvrage *The Big Book of Medical Marvels*
- 1 résumé d'ouvrage correspondant à l'ouvrage *A Medical History Reference*.

Cette activité déclenche la mise à jour de plusieurs mesures, sous forme d'*investigations* et de *refus d'accès*. Remarquons que, puisque l'institution de rattachement de l'utilisateur n'a pas de licence pour accéder aux ouvrages, deux refus d'accès sont décomptés, même si seuls les résumés ont fait l'objet d'une tentative d'accès à ce stade.

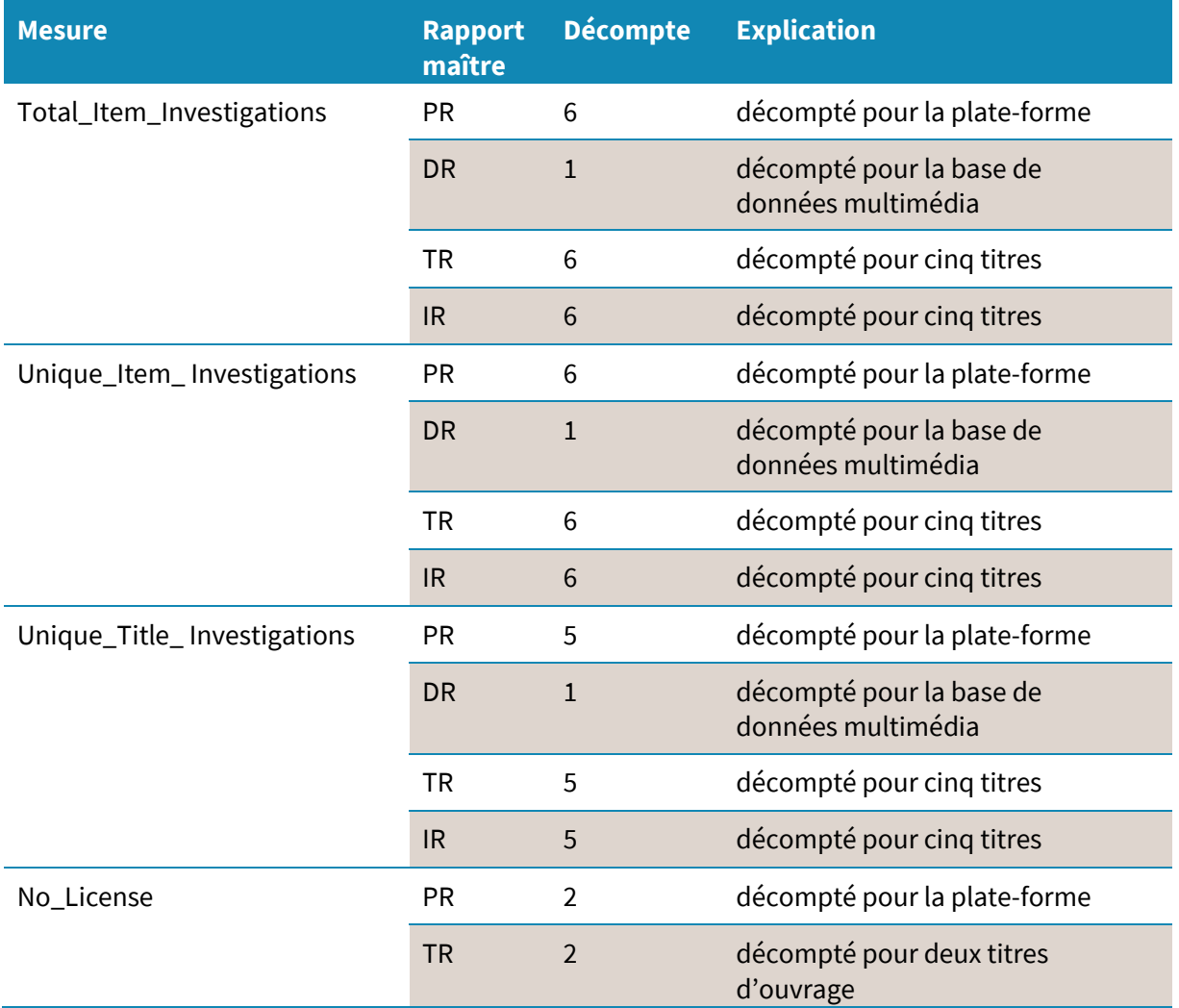

Après lecture des résumés, l'utilisateur lance des *investigations* supplémentaires, ce qui déclenche des *refus d'accès* ainsi que des *requêtes* :

- Il télécharge 2 articles en texte intégral PDF issus du *Journal of Antibiotics are Fun*, l'un de 2016 et l'autre de 2017.
- Il visionne 1 vidéo issue de la base de données multimédia.
- Il essaie de télécharger 1 chapitre PDF de l'ouvrage The Big Book of Medical Marvels.

Remarquons que la tentative de télécharger un chapitre de l'ouvrage *The Big Book of Medical Marvels* compte comme une *investigation* et **non** comme une *requête*. En effet, l'institution abonnée n'a pas la licence pour accéder aux ouvrages, un *refus d'accès* a donc lieu. Les mesures *Unique\_Item\_Investigations* et *Unique\_Title\_Investigations* ne changent pas puisque l'utilisateur

ne sollicite aucun nouveau contenu. Le décompte pour chaque mesure est donné dans le tableau suivant.

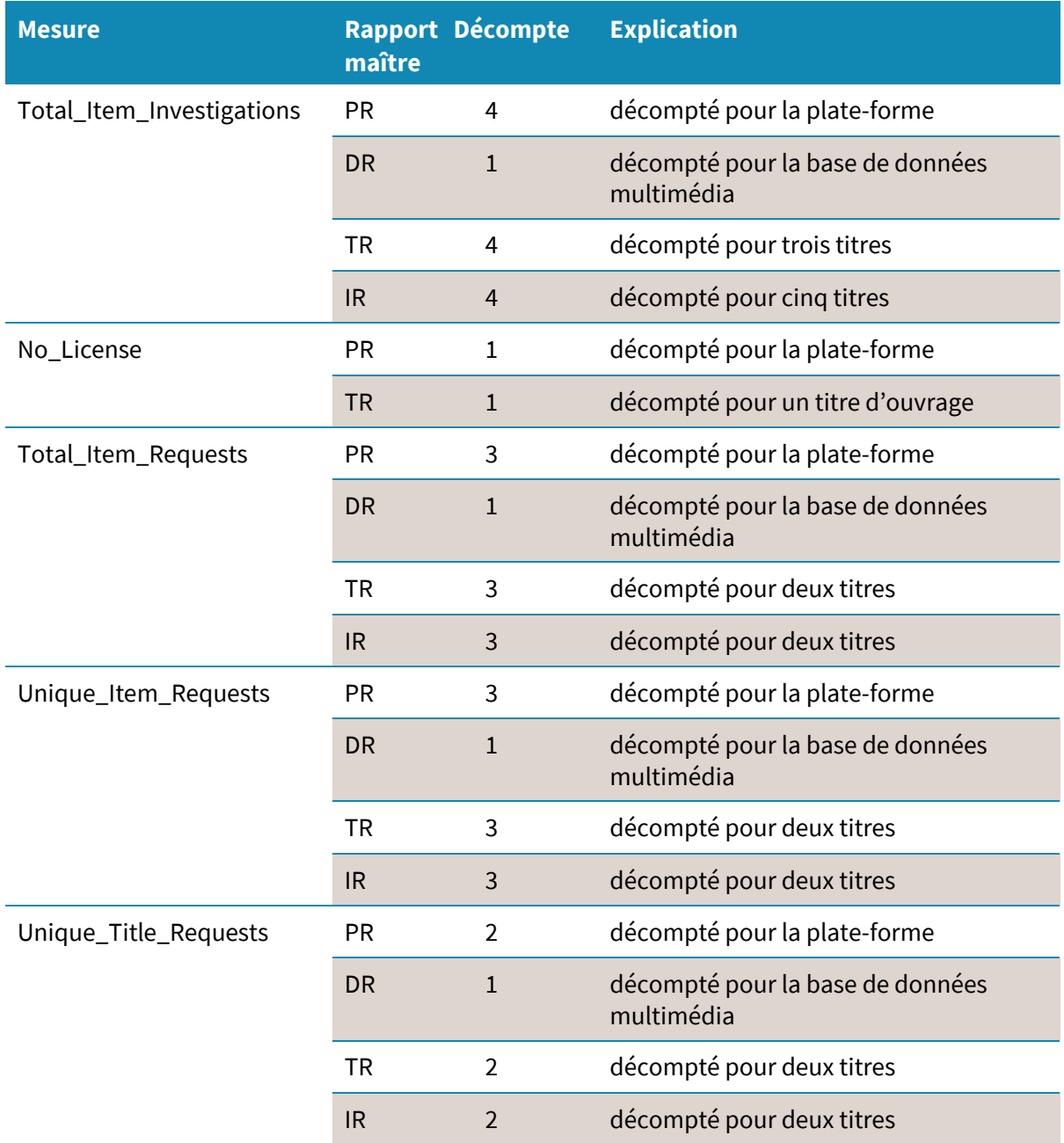

# <span id="page-32-0"></span>**RÉSUMÉ**

Au total, la session de l'utilisateur sur la plate-forme PPα se solde par :

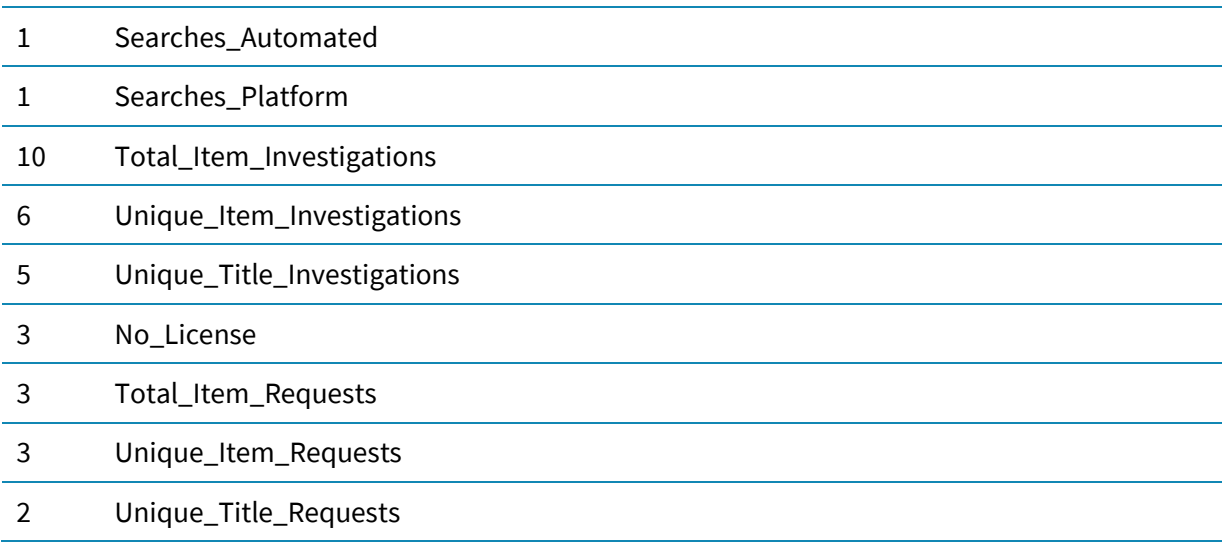

Ces mesures apparaîtront dans les quatre rapports maîtres et vues standard fournis à l'Institution Omega, comme décrit dans le tableau ci-après.

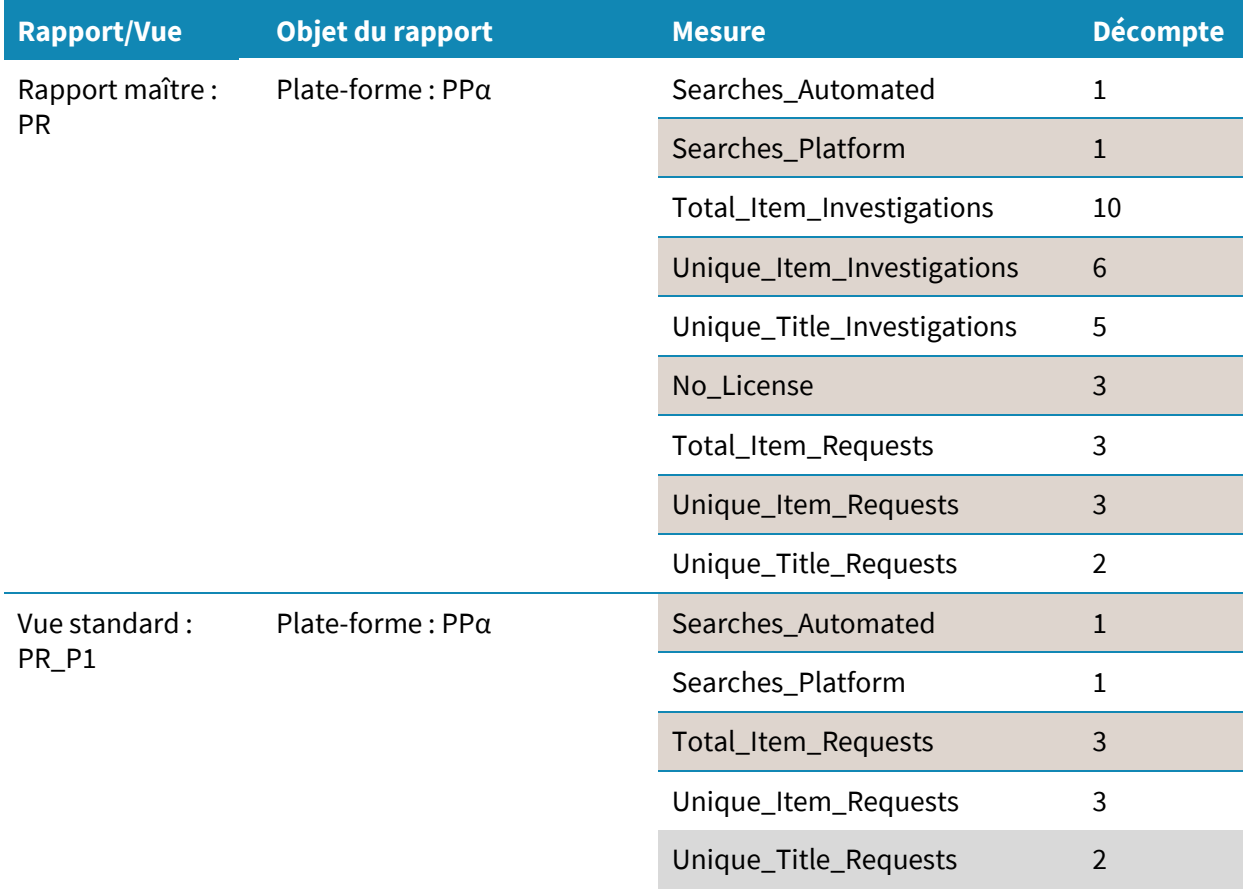

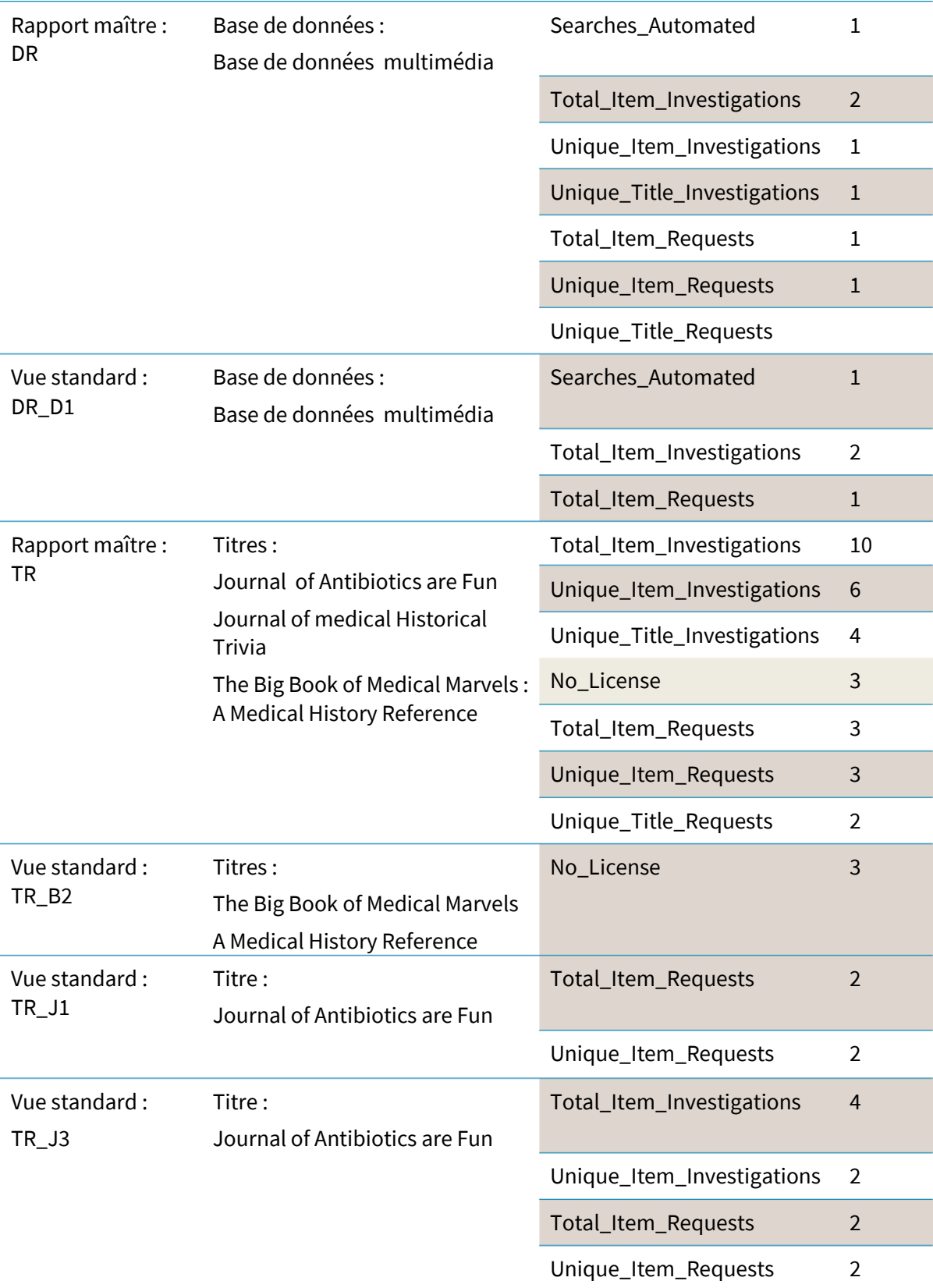

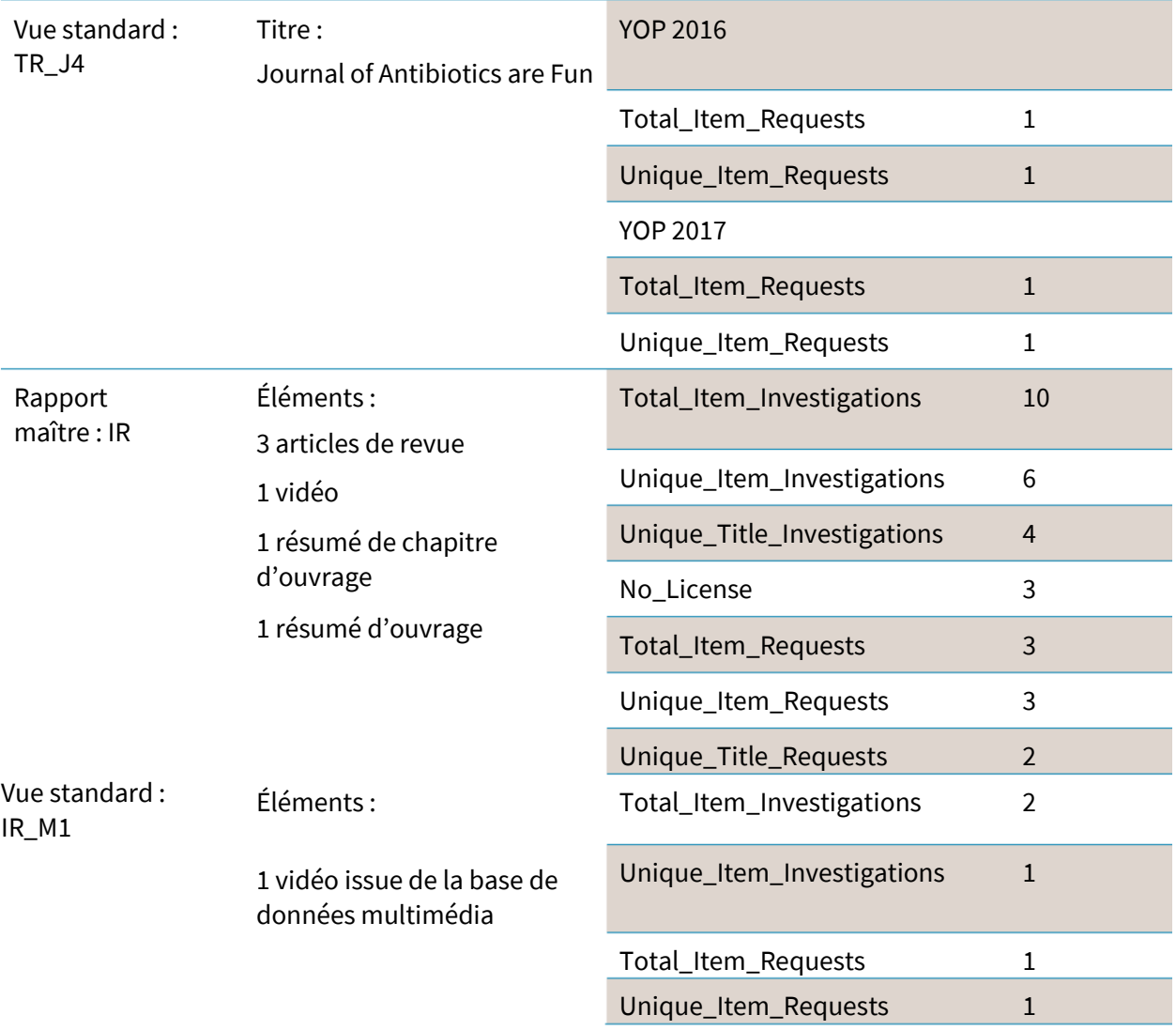

# A PROPOS DE L'AUTEUR

<span id="page-35-0"></span>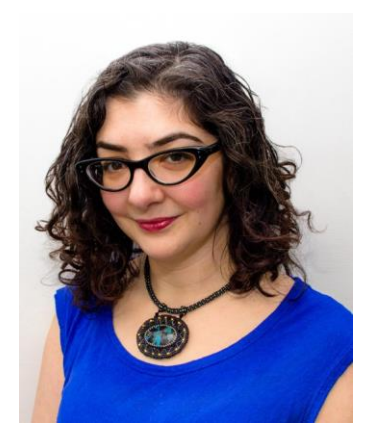

Membre actif de la communauté des éditeurs de recherche, Tasha fait partie de la direction de COUNTER et organise la Conférence annuelle sur l'édition numérique pour STM. Son domaine d'expertise couvre les activités de l'édition, la gestion de projet et la définition de politiques, sans oublier la gestion de la technologie et l'analyse métier. Son profil LinkedIn est accessible à l'adresse suivante : [https://www.linkedin.com/in/tashamc/.](https://www.linkedin.com/in/tashamc/)

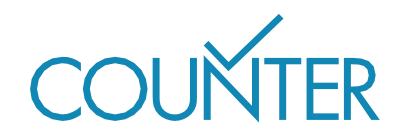

Guide édité par COUNTER en 2017 25 Egbert Road, Winchester, SO25 7EB [lorraine.estelle@counterusage.org](mailto:lorraine.estelle@counterusage.org)